# Package 'multilevelcoda'

June 30, 2024

<span id="page-0-0"></span>Type Package

Title Estimate Bayesian Multilevel Models for Compositional Data

Version 1.3.0.1

Date 2024-6-13

URL <https://florale.github.io/multilevelcoda/>,

<https://github.com/florale/multilevelcoda>

BugReports <https://github.com/florale/multilevelcoda/issues>

Description Implement Bayesian Multilevel Modelling for compositional data in a multilevel framework. Compute multilevel compositional data and Isometric log ratio (ILR) at between and within-person levels, fit Bayesian multilevel models for compositional predictors and outcomes, and run post-hoc analyses such as isotemporal substitution models.

License GPL  $(>= 3)$ 

Encoding UTF-8

LazyData true

RoxygenNote 7.3.1

**Depends** R  $(>= 4.0.0)$ 

Imports stats, data.table (>= 1.12.0), compositions, brms, bayestestR, extraoperators, ggplot2, foreach, future, doFuture, abind, graphics, shiny, shinystan, plotly, hrbrthemes, bslib, DT, loo, bayesplot, insight

**Suggests** test that  $(>= 3.0.0)$ , covr, with r, knitr, rmarkdown, lme4, cmdstanr  $(>= 0.5.0)$ 

Config/testthat/edition 3

Config/testthat/parallel true

Additional\_repositories <https://mc-stan.org/r-packages/>

VignetteBuilder knitr

NeedsCompilation no

#### 2 Contents

Author Flora Le [aut, cre] (<<https://orcid.org/0000-0003-0089-8167>>), Joshua F. Wiley [aut] (<<https://orcid.org/0000-0002-0271-6702>>) Maintainer Flora Le <13florale@gmail.com> Repository CRAN Date/Publication 2024-06-30 07:20:02 UTC

# **Contents**

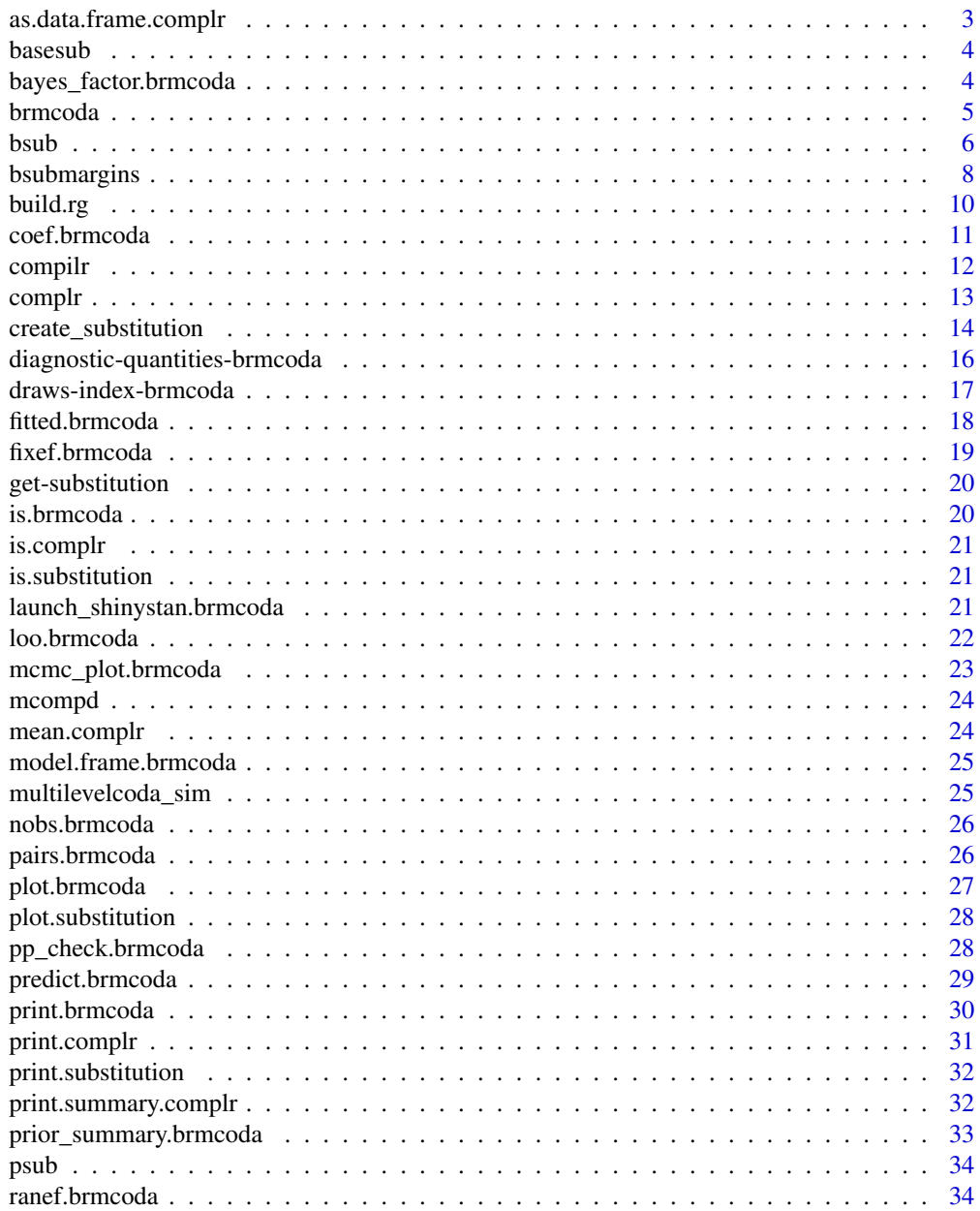

<span id="page-2-0"></span>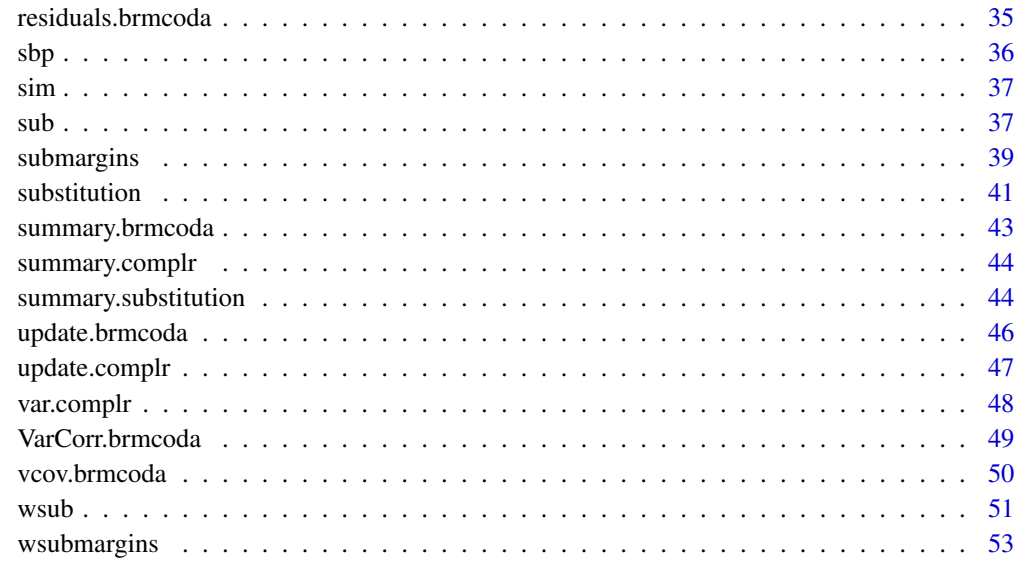

#### **Index** [55](#page-54-0)

as.data.frame.complr *Extract Compositional Data from* complr *object.*

# Description

Extract amounts and compositions in conventional formats as data.frames, matrices, or arrays.

# Usage

```
## S3 method for class 'complr'
as.data.frame(x, row.names = NULL, optional = TRUE, ...)
## S3 method for class 'complr'
as.matrix(x, \ldots)
```
# Arguments

x An object of class complr.

row.names, optional

Unused and only added for consistency with the [as.data.frame](#page-0-0) generic.

... generic argument, not in use.

<span id="page-3-1"></span><span id="page-3-0"></span>

Make a data set of all possible pairwise substitution of a composition which can be used as the base for substitution models.

#### Usage

basesub(parts)

#### Arguments

parts A character vector specifying the names of compositional variables to be used.

# Value

A data table of all possible pairwise substitution.

#### Examples

```
ps1 <- basesub(parts = c("TST", "WAKE", "MVPA", "LPA", "SB"))
print(ps1)
ps2 <- basesub(c("WAKE", "MVPA", "LPA", "SB"))
print(ps2)
```
bayes\_factor.brmcoda *Bayes Factors from Marginal Likelihoods*

#### Description

Compute Bayes factors from marginal likelihoods

# Usage

## S3 method for class 'brmcoda' bayes\_factor $(x1, x2, ...)$ 

### Arguments

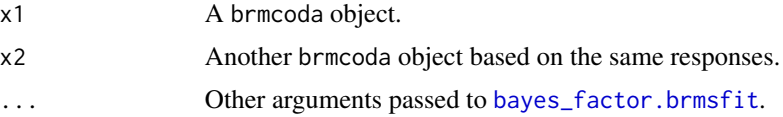

#### <span id="page-4-0"></span>brmcoda **5**

# See Also

[bayes\\_factor.brmsfit](#page-0-0)

<span id="page-4-1"></span>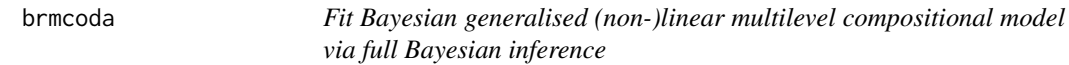

# Description

Fit a brm model with multilevel ILR coordinates

# Usage

brmcoda(complr, formula, ...)

# Arguments

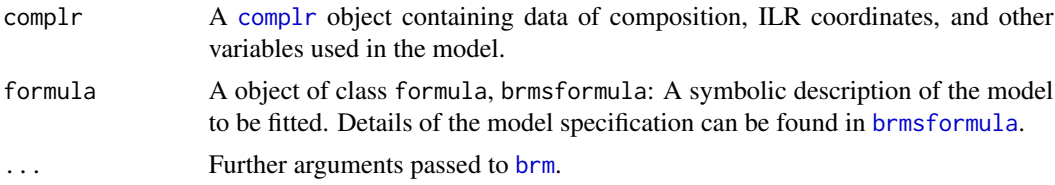

#### Value

A [brmcoda](#page-4-1) with two elements

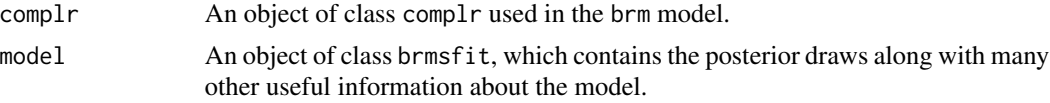

```
if(requireNamespace("cmdstanr")){
 cilr < -compr(data = mcompd, sbp = sbp,parts = c("TST", "WAKE", "MVPA", "LPA", "SB"), idvar = "ID")
 # inspects ILRs before passing to brmcoda
 names(cilr$between_logratio)
 names(cilr$within_logratio)
 names(cilr$logratio)
 # model with compositional predictor at between and within-person levels
 m1 <- brmcoda(complr = cilr,
               formula = Stress \sim bilr1 + bilr2 + bilr3 + bilr4 +
                                   willr1 + willr2 + willr3 + willr4 + (1 | ID),chain = 1, iter = 500,
                backend = "cmdstanr")
```

```
# model with compositional outcome
m2 <- brmcoda(complr = cilr,
              formula = mvbind(ilr1, ilr2, ilr3, ilr4) ~ Stress + Female + (1 | ID),
              chain = 1, iter = 500,
              backend = "cmdstanr")
}
```
bsub *Between-person Simple Substitution*

# Description

This function is an alias of [substitution](#page-40-1) to estimates the the difference in an outcome when compositional parts are substituted for specific unit(s) at *between* level using a single reference composition (e.g., compositional mean at sample level). It is recommended that users run substitution model using the [substitution](#page-40-1) function.

#### Usage

```
bsub(
  object,
  delta,
  basesub,
  summary = TRUE,
  ref = "grandmean",
  level = "between",
  weight = "equal",
  scale = c("response", "linear"),
  cores = NULL,
  ...
\mathcal{L}
```
#### Arguments

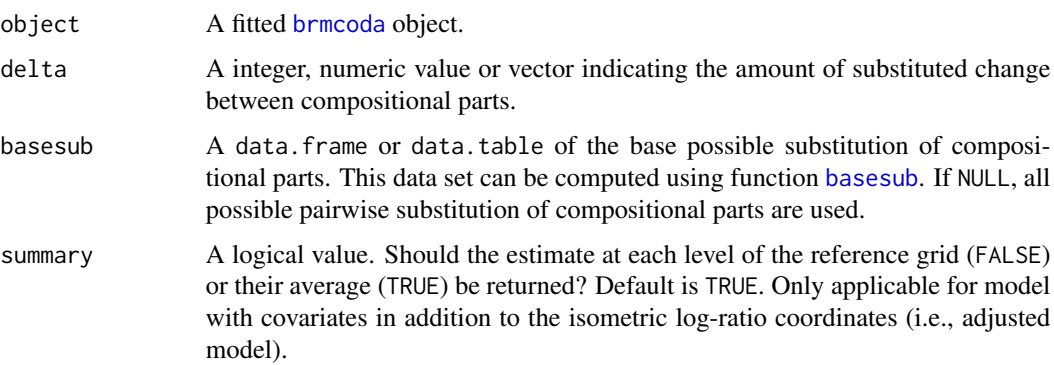

#### bsub 7 and 3 and 3 and 3 and 3 and 3 and 3 and 3 and 3 and 3 and 3 and 3 and 3 and 3 and 3 and 3 and 3 and 3 and 3 and 3 and 3 and 3 and 3 and 3 and 3 and 3 and 3 and 3 and 3 and 3 and 3 and 3 and 3 and 3 and 3 and 3 and 3

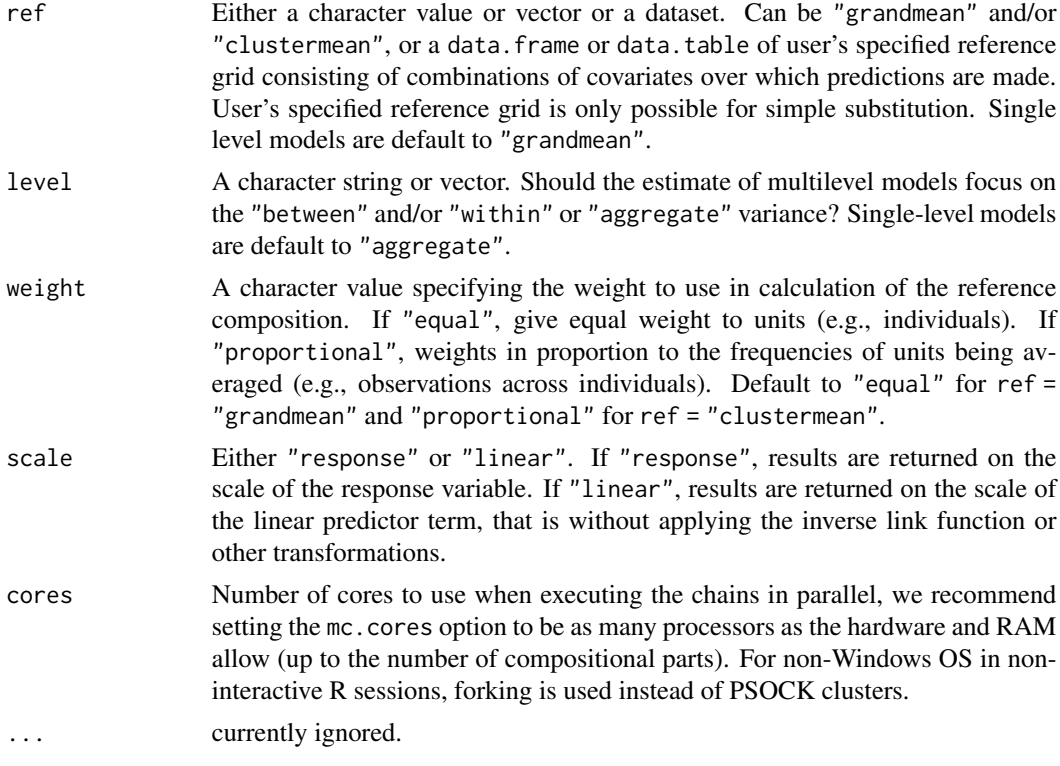

# Value

A list containing the results of multilevel compositional substitution model. The first six lists contain the results of the substitution estimation for a compositional part.

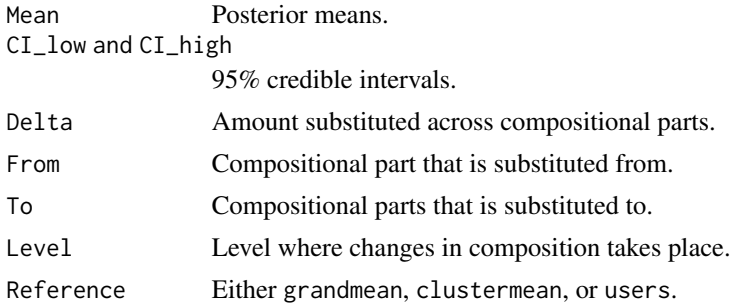

# See Also

# [substitution](#page-40-1)

```
if(requireNamespace("cmdstanr")){
cilr < -complr(data = mcompd, sbp = sbp,parts = c("TST", "WAKE", "MVPA", "LPA", "SB"), idvar = "ID", total = 1440)
```

```
# model with compositional predictor at between and between-person levels
m <- brmcoda(complr = cilr,
             formula = Stress ~ bilr1 + bilr2 + bilr3 + bilr4 +
                                wilr1 + wilr2 + wilr3 + wilr4 + Female + (1 | ID),
             chain = 1, iter = 500,
             backend = "cmdstanr")
subm \le bsub(object = m, basesub = psub, delta = 5)
}
```
bsubmargins *Between-person Average Substitution*

#### Description

This function is an alias of [substitution](#page-40-1) to estimates the the difference in an outcome when compositional parts are substituted for specific unit(s) at *between* level using cluster mean (e.g., compositional mean at individual level) as reference composition. It is recommended that users run substitution model using the [substitution](#page-40-1) function.

#### Usage

```
bsubmargins(
  object,
  delta,
  basesub,
  ref = "clustermean",
  level = "between",
  weight = "proportional",
  scale = c("response", "linear"),
  cores = NULL,
  ...
)
```
#### Arguments

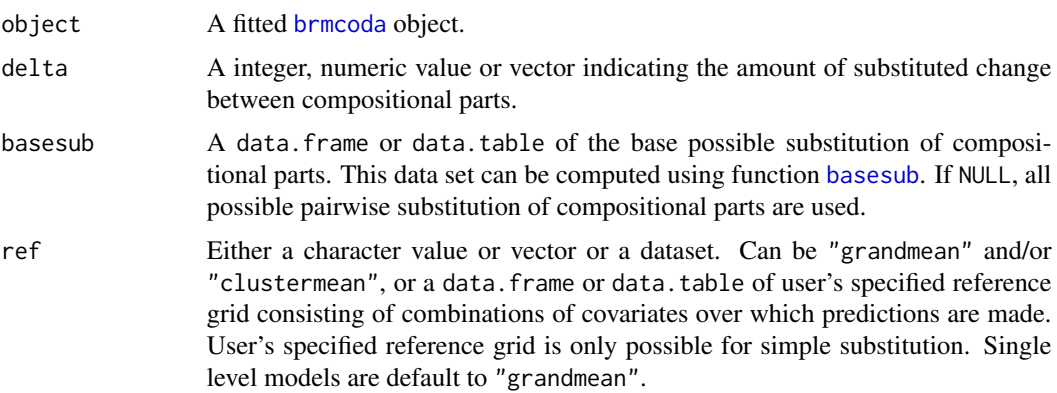

# <span id="page-8-0"></span>bsubmargins 9

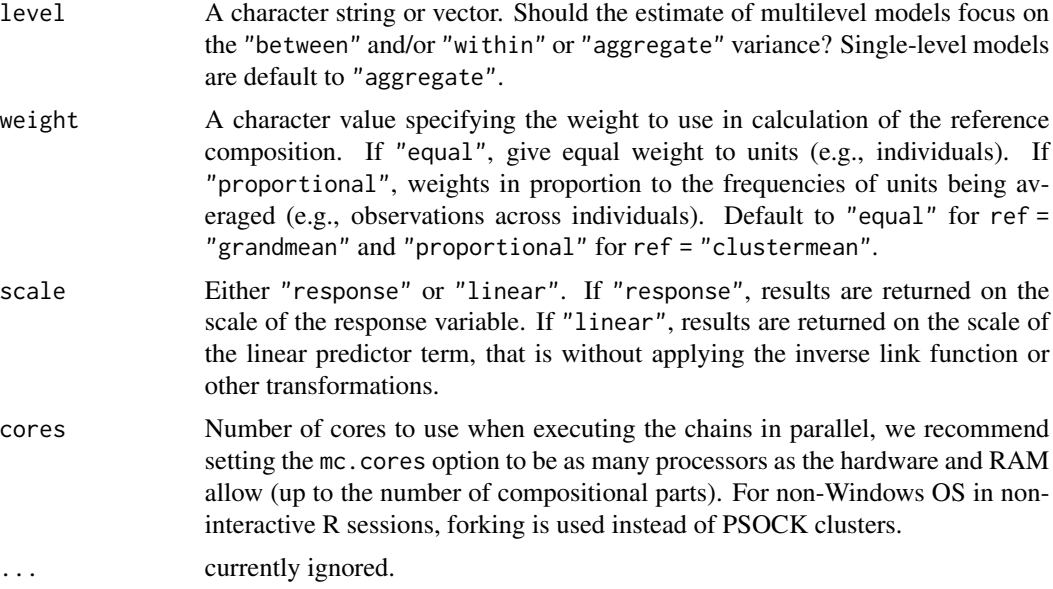

#### Value

A list containing the results of multilevel compositional substitution model. The first six lists contain the results of the substitution estimation for a compositional part.

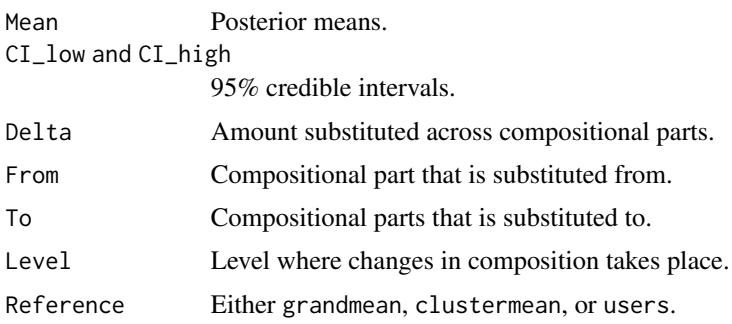

#### See Also

[substitution](#page-40-1)

```
if(requireNamespace("cmdstanr")){
cilr <- complr(data = mcompd[ID %in% 1:10, .SD[1:3], by = ID], sbp = sbp,
              parts = c("TST", "WAKE", "MVPA", "LPA", "SB"), idvar = "ID", total = 1440)
m <- brmcoda(complr = cilr,
             formula = Stress ~ bilr1 + bilr2 + bilr3 + bilr4 + wilr1 +
                               wilr2 + wilr3 + wilr4 + Female + (1 | ID),
            chains = 1, iter = 500,
            backend = "cmdstanr")
```

```
subm <- bsubmargins(object = m, basesub = psub, delta = 5)
}
```
build.rg *Reference Grid for* substitution *model.*

# Description

Build a dataset for fitted.brmcoda used in substitution model

# Usage

```
build.rg(object, ref, level, weight, factors = "all", fill = FALSE)
```
# Arguments

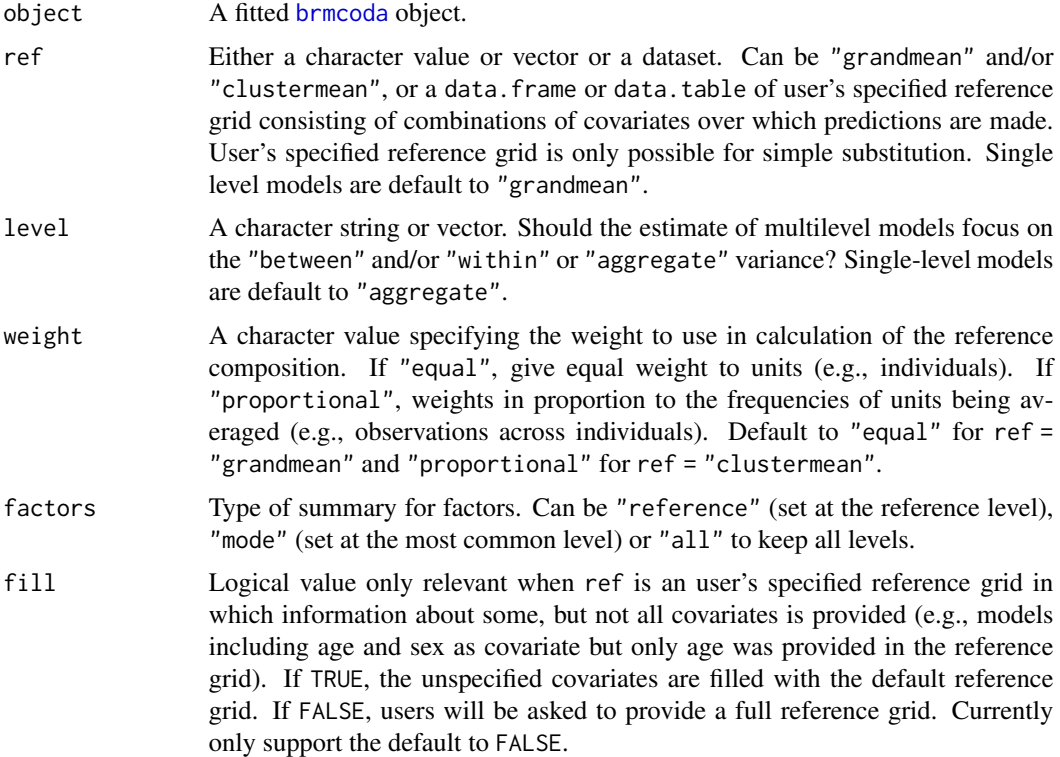

# Value

A reference grid consisting of a combination of covariates in brmcoda

<span id="page-9-0"></span>

<span id="page-10-0"></span>

Extract model coefficients, which are the sum of population-level effects and corresponding grouplevel effects of the brmsfit object in a brmcoda object.

#### Usage

## S3 method for class 'brmcoda' coef(object, ...)

#### Arguments

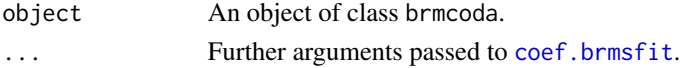

#### Value

A list of 3D arrays (one per grouping factor). If summary is TRUE, the 1st dimension contains the factor levels, the 2nd dimension contains the summary statistics (see [posterior\\_summary](#page-0-0)), and the 3rd dimension contains the group-level effects. If summary is FALSE, the 1st dimension contains the posterior draws, the 2nd dimension contains the factor levels, and the 3rd dimension contains the group-level effects.

#### See Also

[coef.brmsfit](#page-0-0)

```
## fit a model
if(requireNamespace("cmdstanr")){
 m <- brmcoda(complr = complr(data = mcompd, sbp = sbp,
                               parts = c("TST", "WAKE", "MVPA", "LPA", "SB"),
                               idvar = "ID", total = 1440),formula = Stress ~ bilr1 + bilr2 + bilr3 + bilr4 +
   willr1 + willr2 + willr3 + willr4 + (1 | ID),chain = 1, iter = 500,
 backend = "cmdstanr")
 ## extract population and group-level coefficients separately
 fixef(m)
 ranef(m)
 ## extract combined coefficients
 coef(m)
}
```
<span id="page-11-0"></span>

Indices from a (dataset of) Multilevel Composition(s) (deprecated.)

# Usage

compilr(...)

# Arguments

... arguments passed to [complr](#page-12-1).

# Value

A [complr](#page-12-1) object with at least the following elements.

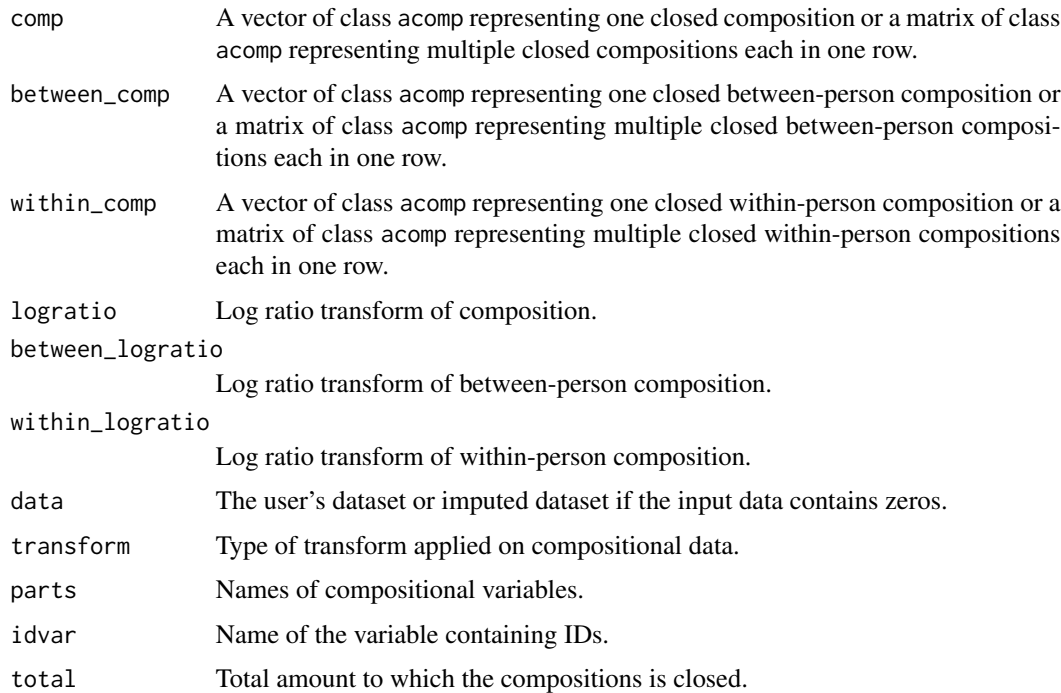

# See Also

[complr](#page-12-1)

<span id="page-12-1"></span><span id="page-12-0"></span>Compute sets of compositions and log ratio transformation for multilevel compositional data

#### Usage

 $complr(data, parts, sbp = NULL, total = 1, idvar = NULL, transform = "ilr")$ 

#### Arguments

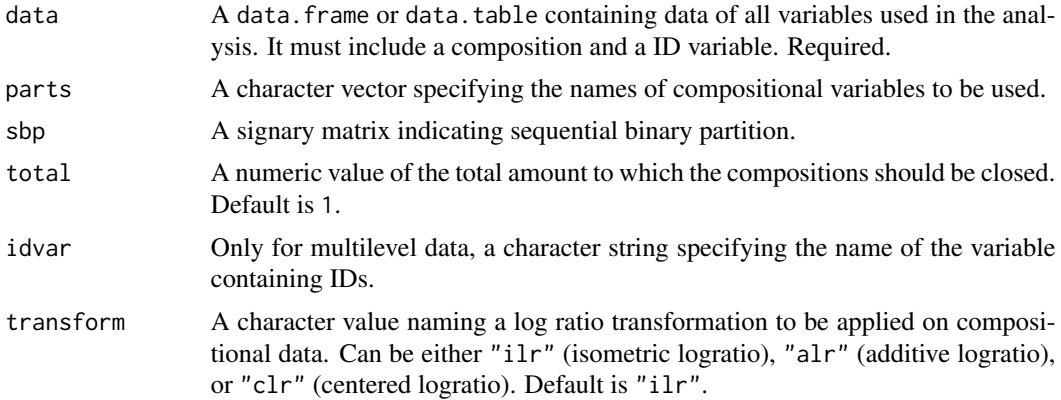

# Details

The *ilr*-transform maps the D-part compositional data from the simplex into non-overlapping subgroups in the (D-1)-dimension Euclidean space isometrically by using an orthonormal basis, thereby preserving the compositional properties and yielding a full-rank covariance matrix. *ilr* transformation should be preferred. However, the *alr* and *clr* are alternatives. The *alr*-transform maps a D-part composition in the Aitchison-simplex non-isometrically to a (D-1)-dimension Euclidian vectors, commonly treating the last part as the common denominator of the others. *alr* transformation does not rely on distance which breaks the constraint of compositional data. *clr*-transform maps a D-part composition in the Aitchison-simplex isometrically to a D-dimensional Euclidian vector subspace. *clr* transformation is not injetive, resulting in singular covariance matrices.

#### Value

A [complr](#page-12-1) object with at least the following elements.

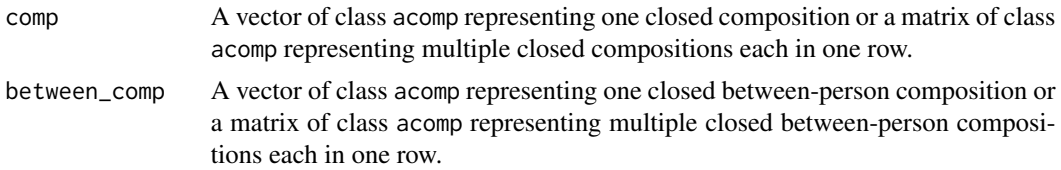

<span id="page-13-0"></span>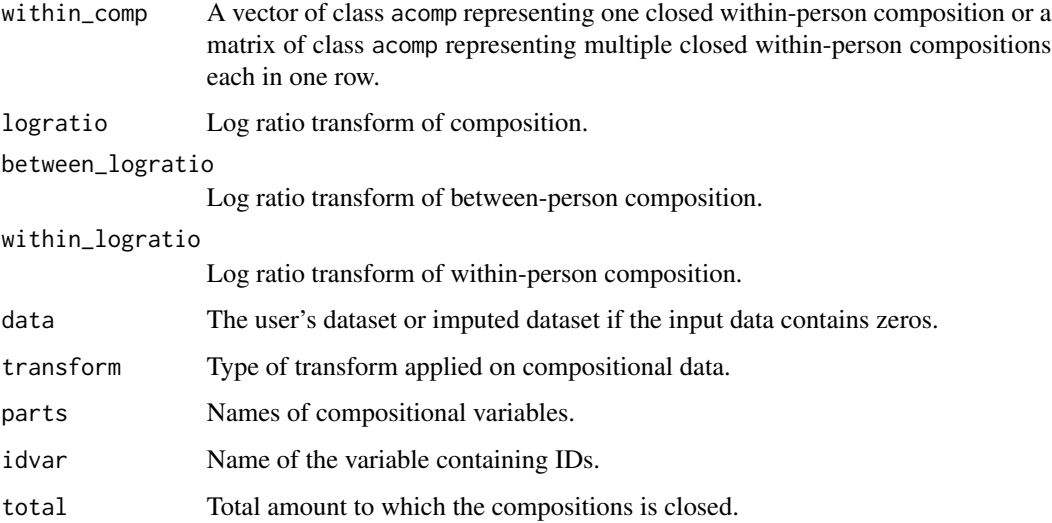

#### Examples

```
cilr \leftarrow \text{complr}(\text{data = mcompd}, \text{sbp = sbp},parts = c("TST", "WAKE", "MVPA", "LPA", "SB"),
                 idvar = "ID", total = 1440)str(cilr)
calr <- complr(data = mcompd, sbp = sbp,
                 parts = c("TST", "WAKE", "MVPA", "LPA", "SB"),
                 idvar = "ID",
                 transform = "alr")
str(calr)
cclr \leq complr(data = mcompd, sbp = sbp,
                 parts = c("TST", "WAKE", "MVPA", "LPA", "SB"),
                 idvar = "ID",transform = "clr")str(cclr)
cilr_wide \leftarrow complr(data = mcompd[!duplicated(ID)], sbp = sbp,parts = c("TST", "WAKE", "MVPA", "LPA", "SB"))
str(cilr_wide)
```
create\_substitution *Constructor function for* substitution *class.*

# Description

Constructor function for substitution class.

<span id="page-14-0"></span>create\_substitution 15

# Usage

```
create_substitution(
 between_simple_sub,
 within_simple_sub,
 simple_sub,
 between_avg_sub,
 within_avg_sub,
  avg_sub,
 delta,
  ref,
 level,
 weight,
 parts,
 summary
```
)

# Arguments

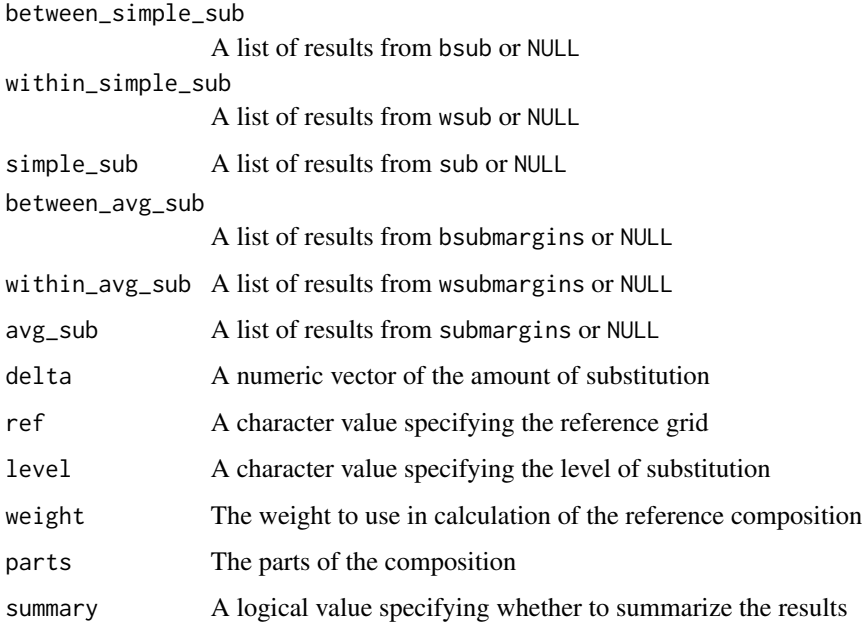

# Value

An object of class substitution

# See Also

[substitution](#page-40-1)

# <span id="page-15-0"></span>diagnostic-quantities-brmcoda

*Extract Diagnostic Quantities from* brmsfit *Models in* brmcoda

# Description

Extract Diagnostic Quantities from brmsfit Models in brmcoda

# Usage

```
## S3 method for class 'brmcoda'
log_posterior(object, ...)
## S3 method for class 'brmcoda'
nuts_params(object, ...)
## S3 method for class 'brmcoda'
rhat(x, \ldots)## S3 method for class 'brmcoda'
neff_ratio(object, ...)
```
# Arguments

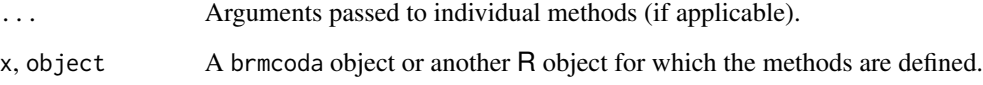

# Value

The exact form of the output depends on the method.

# See Also

```
log_posterior.brmsfit
nuts_params.brmsfit
rhat.brmsfit
neff_ratio.brmsfit
```
<span id="page-16-0"></span>Index brmcoda objects

#### Usage

```
## S3 method for class 'brmcoda'
variables(x, ...)
```
## S3 method for class 'brmcoda' nvariables(x, ...)

## S3 method for class 'brmcoda' niterations(x)

## S3 method for class 'brmcoda' nchains(x)

## S3 method for class 'brmcoda' ndraws(x)

# Arguments

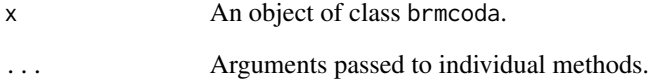

# See Also

[variables.brmsfit](#page-0-0) [nvariables.brmsfit](#page-0-0) [niterations.brmsfit](#page-0-0) [nchains.brmsfit](#page-0-0) [ndraws.brmsfit](#page-0-0)

Compute posterior draws of the expected value of the posterior predictive distribution of a brmsfit model in the brmcoda object. Can be performed for the data used to fit the model (posterior predictive checks) or for new data. By definition, these predictions have smaller variance than the posterior predictions performed by the [predict.brmcoda](#page-28-1) method. This is because only the uncertainty in the expected value of the posterior predictive distribution is incorporated in the draws computed by fitted while the residual error is ignored there. However, the estimated means of both methods averaged across draws should be very similar.

#### Usage

```
## S3 method for class 'brmcoda'
fitted(object, scale = c("linear", "response"), summary = TRUE, \ldots)
```
#### Arguments

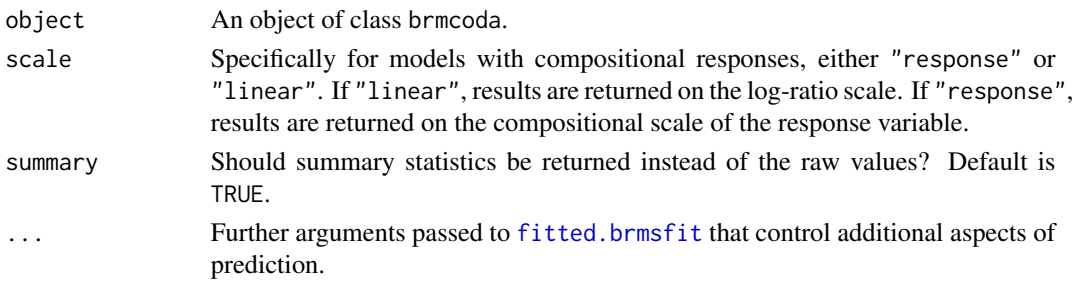

#### Value

An array of predicted *mean* response values. If summary = FALSE the output resembles those of [posterior\\_epred.brmsfit](#page-0-0).

If summary = TRUE the output depends on the family: For categorical and ordinal families, the output is an N  $x \to x$  C array, where N is the number of observations, E is the number of summary statistics, and C is the number of categories. For all other families, the output is an  $N \times E$  matrix. The number of summary statistics E is equal to 2 + length(probs): The Estimate column contains point estimates (either mean or median depending on argument robust), while the Est.Error column contains uncertainty estimates (either standard deviation or median absolute deviation depending on argument robust). The remaining columns starting with Q contain quantile estimates as specified via argument probs.

In multivariate models, an additional dimension is added to the output which indexes along the different response variables.

#### See Also

[fitted.brmsfit](#page-0-0)

# <span id="page-18-0"></span>fixef.brmcoda 19

# Examples

```
## fit a model
if(requireNamespace("cmdstanr")){
  ## compute composition and ilr coordinates
  cilr < -complr(data = mcompd, sbp = sbp,parts = c("TST", "WAKE", "MVPA", "LPA", "SB"),
                 idvar = "ID", total = 1440)## fit a model
  m1 <- brmcoda(complr = cilr,
                formula = Stress ~ bilr1 + bilr2 + bilr3 + bilr4 +
                  willr1 + willr2 + willr3 + willr4 + (1 | ID),chain = 1, iter = 500,
                backend = "cmdstanr")
  ## compute expected predictions
  epred <- fitted(m1)
  head(epred)
  ## fit a model with compositional outcome
  m2 \leq brmcoda(complr = cilr,
                formula = mvbind(ilr1, ilr2, ilr3, ilr4) ~ Stress + Female + (1 | ID),
                chain = 1, iter = 500,
                backend = "cmdstanr")
  ## expected predictions on compositional scale
  epredcomp <- fitted(m2, scale = "response")
  head(epredcomp)
}
```
fixef.brmcoda *Population-Level Estimates*

### Description

Extract the population-level ('fixed') effects from the brmsfit object in a brmcoda object.

# Usage

```
## S3 method for class 'brmcoda'
fixef(object, ...)
```
# Arguments

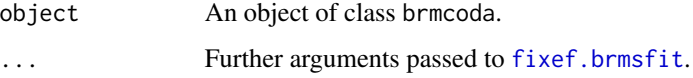

#### Value

If summary is TRUE, a matrix returned by [posterior\\_summary](#page-0-0) for the population-level effects. If summary is FALSE, a matrix with one row per posterior draw and one column per population-level effect.

# See Also

[fixef.brmsfit](#page-0-0)

# Examples

```
## fit a model
if(requireNamespace("cmdstanr")){
 ## fit a model
 m <- brmcoda(complr = complr(data = mcompd, sbp = sbp,
                               parts = c("TST", "WAKE", "MVPA", "LPA", "SB"),
                               idvar = "ID", total = 1440),formula = Stress ~ bilr1 + bilr2 + bilr3 + bilr4 +
   willr1 + willr2 + willr3 + willr4 + (1 | ID),chain = 1, iter = 500,
 backend = "cmdstanr")
 ## extract population-Level coefficients
 fixef(m)
}
```
get-substitution *Helper functions used only internally to estimate substitution model*

#### Description

Helper functions used only internally to estimate substitution model

is.brmcoda *Checks if argument is a* brmcoda *object*

#### Description

Checks if argument is a brmcoda object

#### Usage

```
is.brmcoda(x)
```
#### Arguments

x An object of class brmcoda.

<span id="page-19-0"></span>

<span id="page-20-0"></span>

Checks if argument is a complr object

#### Usage

is.complr(x)

#### Arguments

x An object of class complr.

is.substitution *Checks if argument is a* substitution *object*

# Description

Checks if argument is a substitution object

#### Usage

```
is.substitution(x)
```
# Arguments

x An object of class substitution.

launch\_shinystan.brmcoda

*Interface to* shinystan

# <span id="page-20-1"></span>Description

Provide an interface to shinystan for models fitted with brms

#### Usage

## S3 method for class 'brmcoda' launch\_shinystan(object, ...)

#### <span id="page-21-0"></span>Arguments

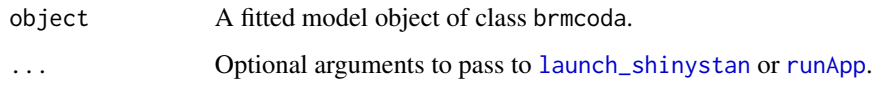

# Value

An S4 shinystan object

#### See Also

[launch\\_shinystan](#page-20-1)

loo.brmcoda *Efficient approximate leave-one-out cross-validation (LOO)*

# <span id="page-21-1"></span>Description

Perform approximate leave-one-out cross-validation based on the posterior likelihood using the loo package. For more details see [loo](#page-21-1).

#### Usage

## S3 method for class 'brmcoda'  $\text{loo}(x, \ldots)$ 

#### Arguments

x A brmcoda object. ... More brmsfit objects or further arguments passed to the underlying post-processing functions. In particular, see [prepare\\_predictions](#page-0-0) for further supported arguments.

#### Value

If just one object is provided, an object of class loo. If multiple objects are provided, an object of class loolist.

# See Also

[loo.brmsfit](#page-0-0)

<span id="page-22-0"></span>Call MCMC plotting functions implemented in the bayesplot package.

#### Usage

```
## S3 method for class 'brmcoda'
mcmc_plot(object, ...)
```
# Arguments

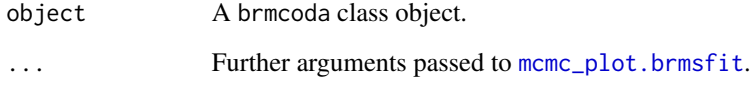

# Value

A [ggplot](#page-0-0) object that can be further customized using the ggplot2 package.

#### See Also

[mcmc\\_plot.brmsfit](#page-0-0)

```
## Not run:
cilr \leftarrow \text{complr}(\text{data = mcompd}, \text{sbp = sbp},parts = c("TST", "WAKE", "MVPA", "LPA", "SB"), idvar = "ID")
# model with compositional predictor at between and within-person levels
fit <- brmcoda(complr = cilr,
                formula = Stress ~ bilr1 + bilr2 + bilr3 + bilr4 +
                                   willr1 + willr2 + willr3 + willr4 + (1 | ID),chain = 1, iter = 500)
mcmc_plot(fit)
## End(Not run)
```
<span id="page-23-0"></span>

A simulated dataset containing multiple days of compositional data.

#### Usage

mcompd

# Format

A data table containing 10 variables.

ID A unique identifier for each individual Time Recurrence time of repeated measures by individual Stress Self report stress measures on a 0 to 10 scale — repeated measure TST Total Sleep Time (minutes) — repeated measure WAKE Wake time while in bed, trying to sleep (minutes) — repeated measure MVPA Moderate to Vigorous Physical Activity (minutes) — repeated measure LPA Light Physical Activity (minutes) — repeated measure SB Sedentary Behavior (minutes) — repeated measure Age Age in years — baseline measure only Female Binary: whether participants identified as female (1) or not (0) — baseline measure only

mean.complr *Mean amounts and mean compositions presented in a* complr *object.*

# **Description**

Mean amounts and mean compositions presented in a complr object.

#### Usage

```
## S3 method for class 'complr'
mean(x, weight = c("equal", "proportional"), ...)
```
#### <span id="page-24-0"></span>Arguments

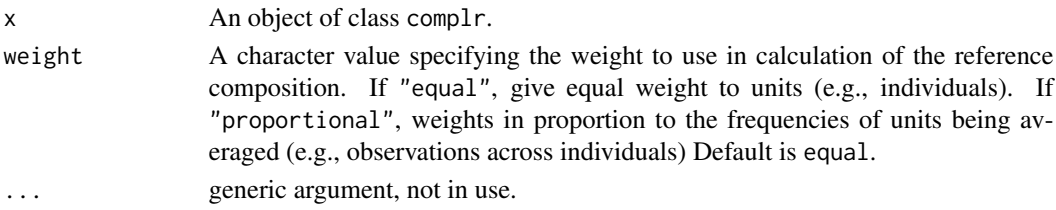

# Examples

```
cilr < -complr(data = mcompd, sbp = sbp,parts = c("TST", "WAKE", "MVPA", "LPA", "SB"),
               idvar = "ID")mean(cilr)
```
model.frame.brmcoda *Extracting the Model Frame from a Formula or Fit from* brmcoda *object*

# Description

Extracting the Model Frame from a Formula or Fit from brmcoda object

# Usage

## S3 method for class 'brmcoda' model.frame(formula, ...)

# Arguments

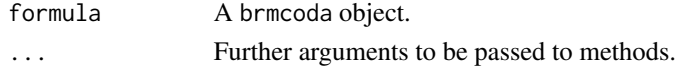

multilevelcoda\_sim *multilevelcoda Simulation Study Results*

# Description

Provide the full results for a simulation study testing the performance of **multilevelcoda** 

# Usage

```
multilevelcoda_sim()
```
#### Value

An S4 shiny object

<span id="page-25-0"></span>

Extract Number of Observations from brmcoda object

# Usage

## S3 method for class 'brmcoda' nobs(object, ...)

# Arguments

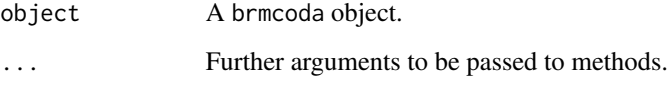

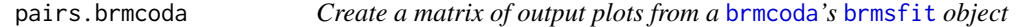

# Description

A [pairs](#page-0-0) method that is customized for MCMC output.

# Usage

## S3 method for class 'brmcoda' pairs(x, ...)

# Arguments

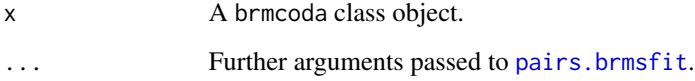

# See Also

[pairs.brmsfit](#page-0-0)

# <span id="page-26-0"></span>plot.brmcoda 27

# Examples

```
## Not run:
cilr \leq complr(data = mcompd, sbp = sbp,
        parts = c("TST", "WAKE", "MVPA", "LPA", "SB"), idvar = "ID")
# model with compositional predictor at between and within-person levels
fit <- brmcoda(complr = cilr,
               formula = Stress ~ bilr1 + bilr2 + bilr3 + bilr4 +
                                 willr1 + willr2 + willr3 + willr4 + (1 | ID),chain = 1, iter = 500)
pairs(fit)
## End(Not run)
```
plot.brmcoda *Trace and Density Plots for MCMC Draws plot*

# Description

Make a plot of brmcoda model results.

#### Usage

## S3 method for class 'brmcoda'  $plot(x, \ldots)$ 

#### Arguments

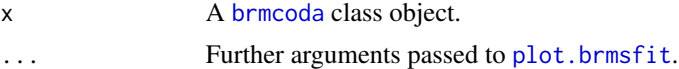

# Value

An invisible list of [gtable](#page-0-0) objects.

#### See Also

[plot.brmsfit](#page-0-0)

```
## Not run:
cilr < -compr(data = mcompd, sbp = sbp,parts = c("TST", "WAKE", "MVPA", "LPA", "SB"), idvar = "ID")
# model with compositional predictor at between and within-person levels
fit <- brmcoda(complr = cilr,
               formula = Stress ~ bilr1 + bilr2 + bilr3 + bilr4 +
                                 willr1 + willr2 + willr3 + willr4 + (1 | ID),
```

```
chain = 1, iter = 500)
plot(fit)
## End(Not run)
```
plot.substitution *Substitution Plot*

#### Description

Make a plot of [substitution](#page-40-1) model results.

# Usage

## S3 method for class 'substitution'  $plot(x, to, ref, level, ...)$ 

# Arguments

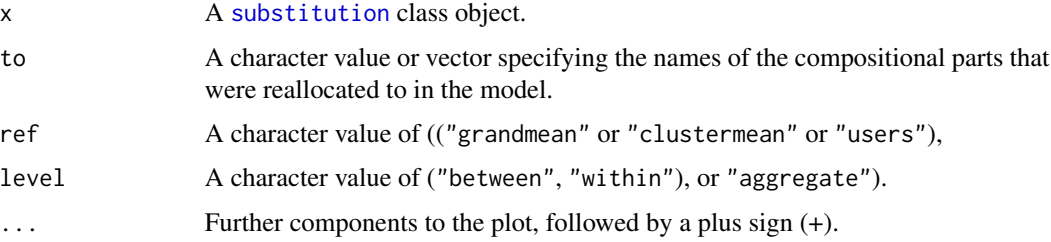

# Value

A ggplot graph object showing the estimated difference in outcome when each pair of compositional variables are substituted for a specific time.

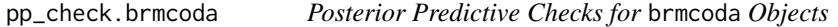

# Description

Perform posterior predictive checks with the help of the bayesplot package.

#### Usage

```
## S3 method for class 'brmcoda'
pp_check(object, ...)
```
# <span id="page-28-0"></span>predict.brmcoda 29

#### Arguments

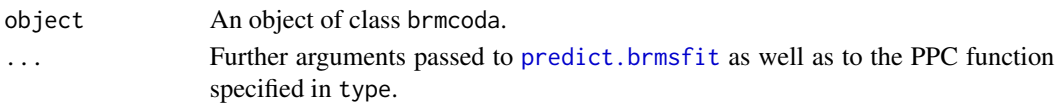

#### See Also

[pp\\_check.brmsfit](#page-0-0)

<span id="page-28-1"></span>predict.brmcoda *Draws from the Posterior Predictive Distribution*

#### **Description**

Compute posterior draws of the posterior predictive distribution of a brmsfit model in the brmcoda object. Can be performed for the data used to fit the model (posterior predictive checks) or for new data. By definition, these draws have higher variance than draws of the expected value of the posterior predictive distribution computed by [fitted.brmcoda](#page-17-1). This is because the residual error is incorporated in posterior\_predict. However, the estimated means of both methods averaged across draws should be very similar.

#### Usage

```
## S3 method for class 'brmcoda'
predict(object, scale = c("linear", "response"), summary = TRUE, ...)
```
#### Arguments

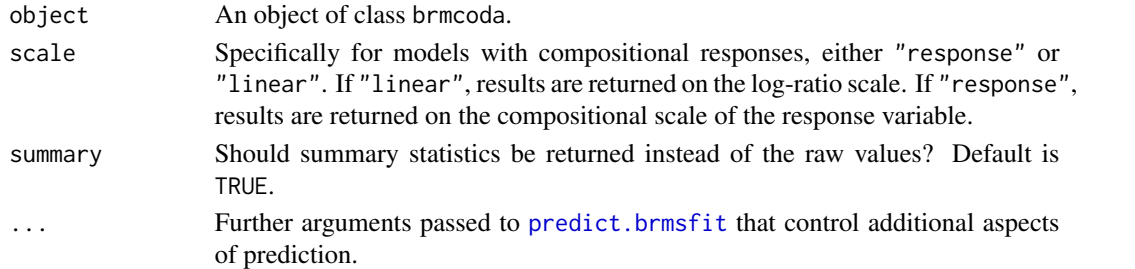

#### Value

An array of predicted response values. If summary = FALSE the output resembles those of [posterior\\_predict.brmsfit](#page-0-0). If summary = TRUE the output depends on the family: For categorical and ordinal families, the output is an N x C matrix, where N is the number of observations, C is the number of categories, and the values are predicted category probabilities. For all other families, the output is a  $N \times E$  matrix where  $E = 2 + \text{length}$  (probs) is the number of summary statistics: The Estimate column contains point estimates (either mean or median depending on argument robust), while the Est.Error column contains uncertainty estimates (either standard deviation or median absolute deviation depending on argument robust). The remaining columns starting with Q contain quantile estimates as specified via argument probs.

# See Also

[predict.brmsfit](#page-0-0)

# Examples

```
if(requireNamespace("cmdstanr")){
 ## fit a model
 cilr < -complr(data = mcompd, sbp = sbp,parts = c("TST", "WAKE", "MVPA", "LPA", "SB"),
                 idvar = "ID", total = 1440)m1 <- brmcoda(complr = cilr,
                formula = Stress ~ bilr1 + bilr2 + bilr3 + bilr4 +
                  willr1 + willr2 + willr3 + willr4 + (1 | ID),chain = 1, iter = 500,
                backend = "cmdstanr")
 ## predicted responses
 pred <- predict(m1)
 head(pred)
 ## fit a model with compositional outcome
 m2 <- brmcoda(complr = cilr,
                formula = mvbind(ilr1, ilr2, ilr3, ilr4) ~ Stress + Female + (1 | ID),
                chain = 1, iter = 500,
                backend = "cmdstanr")
 ## predicted responses on compositional scale
 predcomp <- predict(m2, scale = "linear")
 head(predcomp)
}
```
print.brmcoda *Print a Summary for a fitted* brmsfit *model in a* brmcoda *object*

#### Description

Print a Summary for a fitted brmsfit model in a brmcoda object

#### Usage

```
## S3 method for class 'brmcoda'
print(x, \ldots)
```
#### Arguments

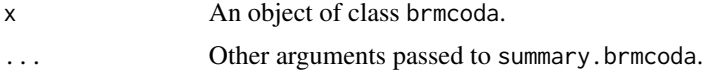

<span id="page-29-0"></span>

# <span id="page-30-0"></span>print.complr 31

#### See Also

[summary.brmcoda](#page-42-1)

# Examples

```
if(requireNamespace("cmdstanr")){
 m <- brmcoda(complr = complr(data = mcompd, sbp = sbp,
                               parts = c("TST", "WAKE", "MVPA", "LPA", "SB"),
                               idvar = "ID", total = 1440),formula = Stress ~ bilr1 + bilr2 + bilr3 + bilr4 +
   willr1 + willr2 + willr3 + willr4 + (1 | ID),chain = 1, iter = 500,
 backend = "cmdstanr")
print(m)
}
```
print.complr *Print a Summary for a* complr *object*

#### Description

Print a Summary for a complr object

# Usage

## S3 method for class 'complr'  $print(x, \ldots)$ 

# Arguments

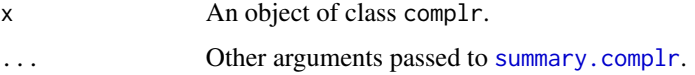

# See Also

[summary.complr](#page-43-1)

```
cilr \leftarrow \text{complr}(\text{data = mcompd}, \text{sbp = sbp},parts = c("TST", "WAKE", "MVPA", "LPA", "SB"),
                   idvar = "ID")
print(cilr)
```
<span id="page-31-0"></span>print.substitution *Print a Summary for a* substitution *object*

#### Description

Print a Summary for a substitution object

#### Usage

```
## S3 method for class 'substitution'
print(x, \ldots)
```
# Arguments

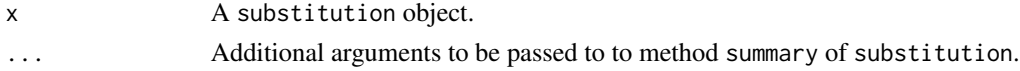

#### See Also

[summary.substitution](#page-43-2)

#### Examples

```
if(requireNamespace("cmdstanr")){
 ## fit a model with compositional predictor at between and between-person levels
 m <- brmcoda(complr = complr(data = mcompd, sbp = sbp,
                               parts = c("TST", "WAKE", "MVPA", "LPA", "SB"),
                               idvar = "ID", total = 1440),
 formula = Stress ~ bilr1 + bilr2 + bilr3 + bilr4 +
   willr1 + willr2 + willr3 + willr4 + (1 | ID),chain = 1, iter = 500,
 backend = "cmdstanr")
 subm <- substitution(object = m, delta = 5)
 print(subm)
}
```
print.summary.complr *Summary for a* complr *object*

#### Description

Summary for a complr object

#### Usage

```
## S3 method for class 'summary.complr'
print(x, \ldots)
```
# <span id="page-32-0"></span>Arguments

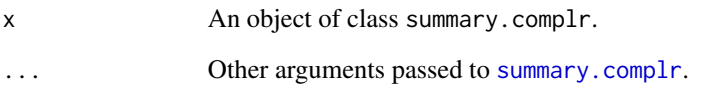

# See Also

[summary.complr](#page-43-1)

# Examples

```
\text{cilr} \leq \text{complr}(\text{data = mcompd, } \text{sbp = sbp},parts = c("TST", "WAKE", "MVPA", "LPA", "SB"),
                    idvar = "ID")print(cilr)
```
prior\_summary.brmcoda *Extract Priors of a* brmsfit *from a* brmcoda *object*

# Description

Compute Bayes factors from marginal likelihoods

# Usage

## S3 method for class 'brmcoda' prior\_summary(object, ...)

# Arguments

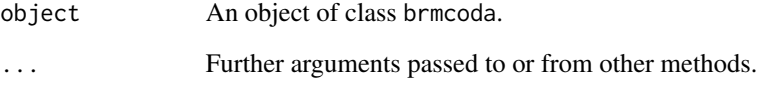

# See Also

[prior\\_summary.brmsfit](#page-0-0)

<span id="page-33-0"></span>A dataset containing possible pairwise subsitutions.

#### Usage

psub

# Format

A data table containing 5 variables.

TST first compositional variable

WAKE second compositional variable

MVPA third compositional variable

LPA fourth compositional variable

SB fifth compositional variable

ranef.brmcoda *Group-Level Estimates*

#### Description

Extract the group-level ('random') effects of each level of the brmsfit object in a brmcoda object.

#### Usage

## S3 method for class 'brmcoda' ranef(object, ...)

# Arguments

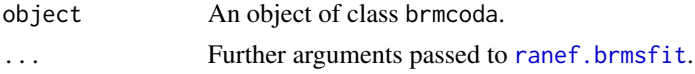

#### Value

A list of 3D arrays (one per grouping factor). If summary is TRUE, the 1st dimension contains the factor levels, the 2nd dimension contains the summary statistics (see [posterior\\_summary](#page-0-0)), and the 3rd dimension contains the group-level effects. If summary is FALSE, the 1st dimension contains the posterior draws, the 2nd dimension contains the factor levels, and the 3rd dimension contains the group-level effects.

<span id="page-34-0"></span>residuals.brmcoda 35

#### See Also

[ranef.brmsfit](#page-0-0)

# Examples

```
## fit a model
if(requireNamespace("cmdstanr")){
 m <- brmcoda(complr = complr(data = mcompd, sbp = sbp,
                               parts = c("TST", "WAKE", "MVPA", "LPA", "SB"),
                               idvar = "ID", total = 1440),
 formula = Stress ~ bilr1 + bilr2 + bilr3 + bilr4 +
   willr1 + willr2 + willr3 + willr4 + (1 | ID),chain = 1, iter = 500,
 backend = "cmdstanr")
 ## extract group-level coefficients
 ranef(m)
}
```
residuals.brmcoda *Posterior Draws of Residuals/Predictive Errors*

# Description

Compute posterior draws of residuals/predictive errors

#### Usage

```
## S3 method for class 'brmcoda'
residuals(object, ...)
```
# Arguments

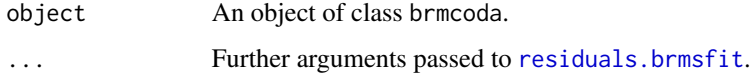

# Value

An array of predictive error/residual draws. If summary = FALSE the output resembles those of [predictive\\_error.brmsfit](#page-0-0). If summary = TRUE the output is an  $N \times E$  matrix, where  $N$  is the number of observations and E denotes the summary statistics computed from the draws.

#### See Also

[residuals.brmsfit](#page-0-0)

# Examples

```
## fit a model
if(requireNamespace("cmdstanr")){
 m <- brmcoda(complr = complr(data = mcompd, sbp = sbp,
                              parts = c("TST", "WAKE", "MVPA", "LPA", "SB"),
                               idvar = "ID", total = 1440,formula = Stress ~ bilr1 + bilr2 + bilr3 + bilr4 +
   willr1 + willr2 + willr3 + willr4 + (1 | ID),chain = 1, iter = 500,
 backend = "cmdstanr")
 ## extract residuals
 res <- residuals(m)
 head(res)
}
```
#### sbp *Sequential Binary Partition*

#### Description

A matrix of sequential binary partition.

#### Usage

sbp

# Format

A matrix with 5 columns and 4 rows.

TST first compositional variable

WAKE second compositional variable

MVPA third compositional variable

LPA fourth compositional variable

SB fifth compositional variable

<span id="page-35-0"></span>

A list of 4 components

# Usage

sim

#### Format

A list with 5 columns and 4 rows.

brmcoda\_tab Simulation results for brmcoda() for tables sub\_tab Simulation results for substitution() for tables brmcoda\_plot Simulation results for brmcoda() for graphs sub\_plot Simulation results for substitution() for graphs

sub *Simple Substitution*

# Description

This function is an alias of [substitution](#page-40-1) to estimates the the difference in an outcome when compositional parts are substituted for specific unit(s) using a aggregate reference composition (e.g., compositional mean at sample level, not seperated by between- and within effects). It is recommended that users run substitution model using the [substitution](#page-40-1) function.

#### Usage

```
sub(
  object,
  delta,
 basesub,
  summary = TRUE,
  ref = "grandmean",
  level = "aggregate",
 weight = "equal",scale = c("response", "linear"),
  cores = NULL,
  ...
)
```
<span id="page-36-0"></span>

# <span id="page-37-0"></span>Arguments

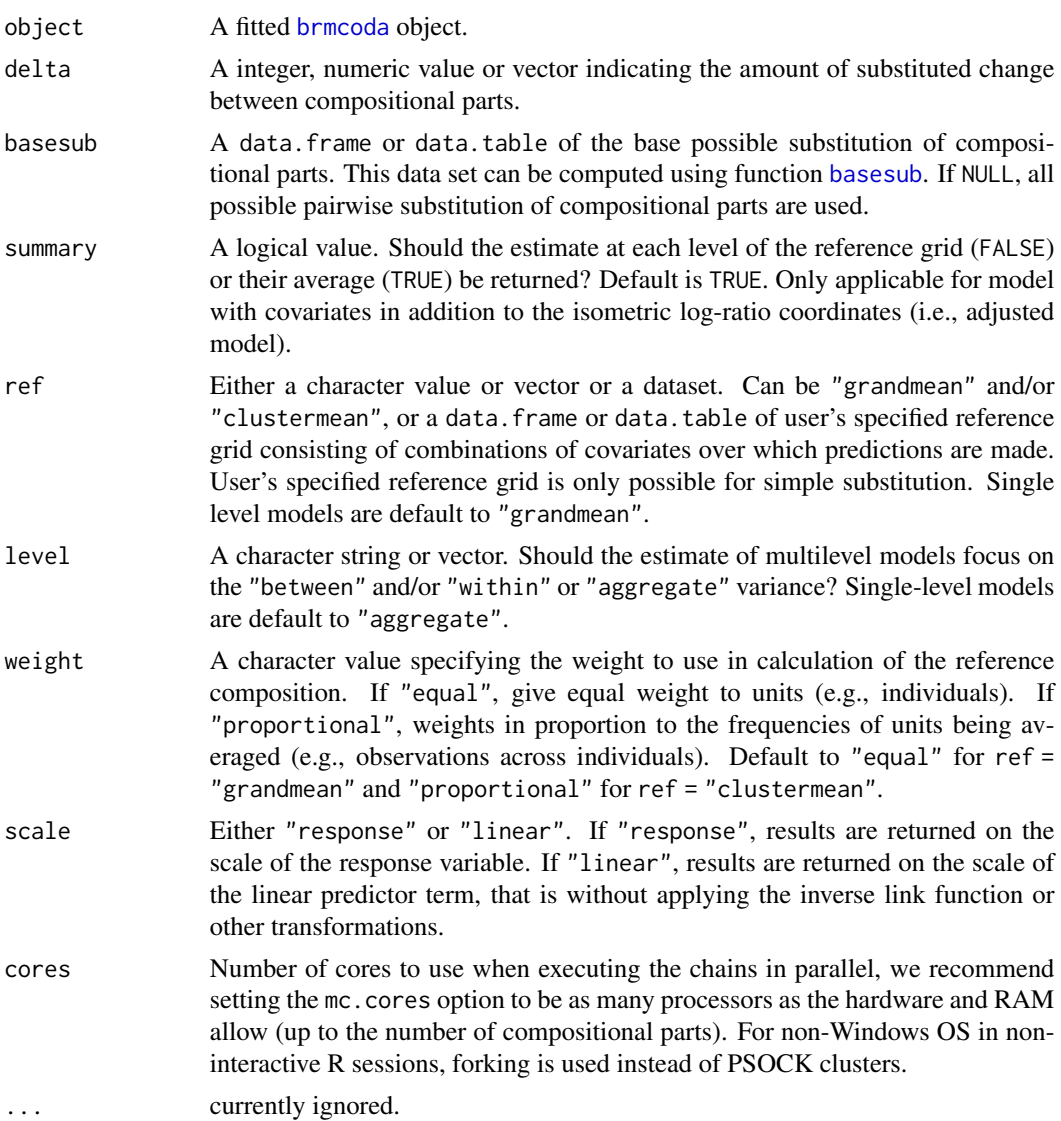

# Value

A list containing the results of multilevel compositional substitution model. The first six lists contain the results of the substitution estimation for a compositional part.

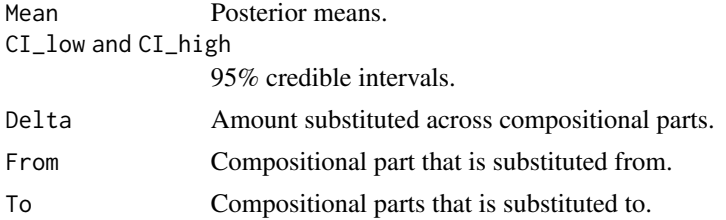

# <span id="page-38-0"></span>submargins 39

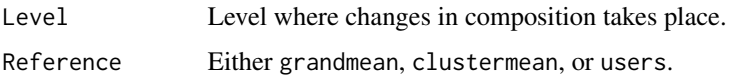

# See Also

[substitution](#page-40-1)

#### Examples

```
if(requireNamespace("cmdstanr")){
cilr < -complr(data = mcompd, sbp = sbp,parts = c("TST", "WAKE", "MVPA", "LPA", "SB"), idvar = "ID", total = 1440)
# model with compositional predictor at between and within-person levels
m \leq -brmcoda(complr = cilr,
             formula = Stress \sim ilr1 + ilr2 + ilr3 + ilr4 + (1 | ID),
             chain = 1, iter = 500,
             backend = "cmdstanr")
subm \leq sub(object = m, basesub = psub, delta = 5)
}
```
submargins *Average Substitution*

### Description

This function is an alias of [substitution](#page-40-1) to estimates the the difference in an outcome when compositional parts are substituted for specific unit(s) using cluster mean (e.g., compositional mean at individual level) as reference composition. It is recommended that users run substitution model using the [substitution](#page-40-1) function.

#### Usage

```
submargins(
  object,
  delta,
 basesub,
  ref = "clustermean",
  level = "aggregate",
 weight = "proportional",
  scale = c("response", "linear"),
 cores = NULL,
  ...
)
```
# <span id="page-39-0"></span>Arguments

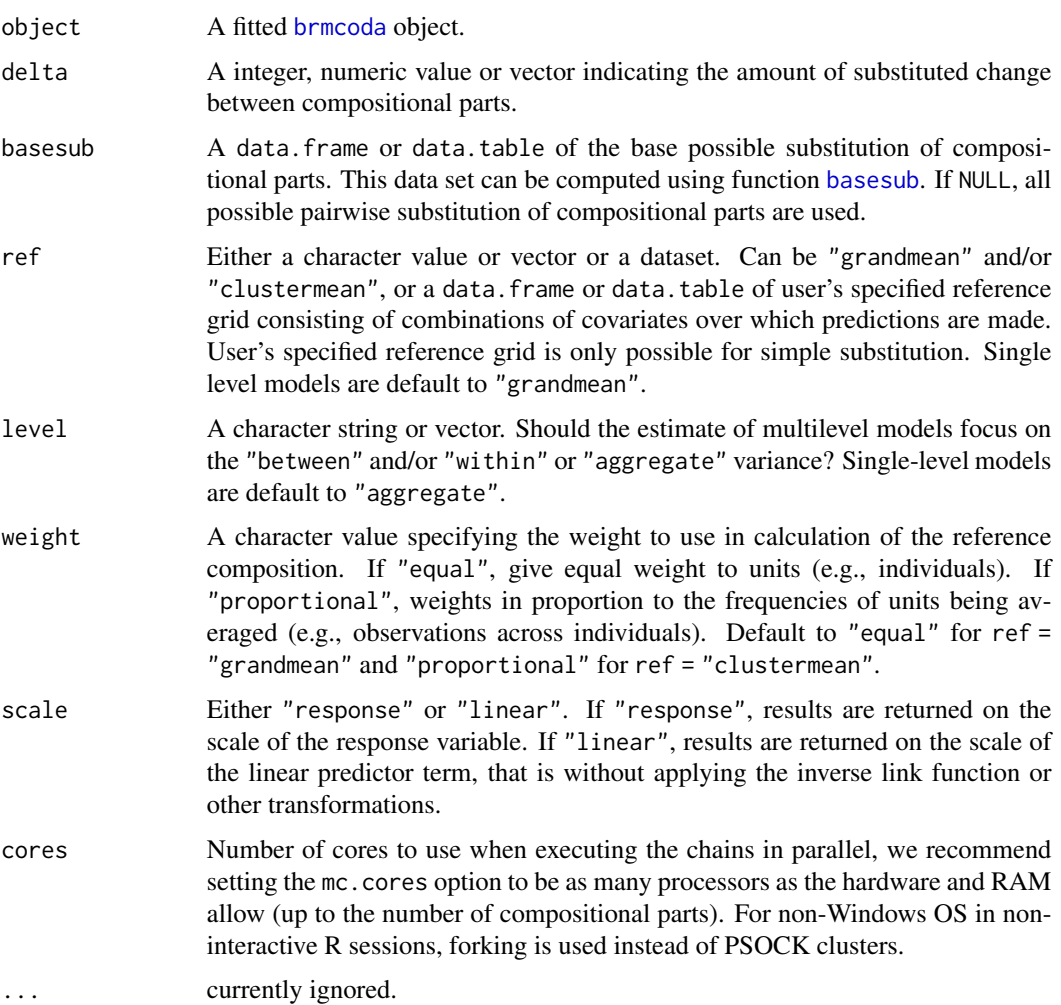

# Value

A list containing the results of multilevel compositional substitution model. The first six lists contain the results of the substitution estimation for a compositional part.

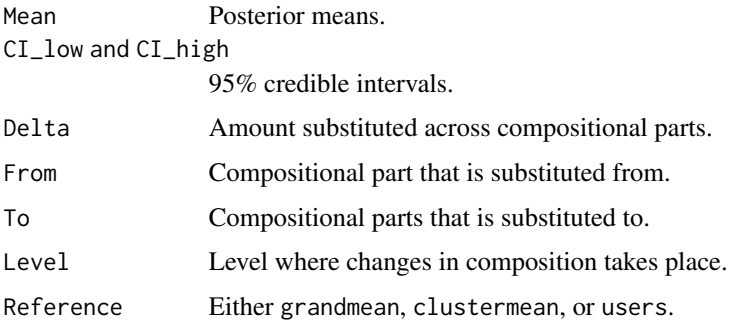

#### <span id="page-40-0"></span>substitution **41**

#### See Also

[substitution](#page-40-1)

#### Examples

```
if(requireNamespace("cmdstanr")){
cilr \leftarrow \text{complr}(data = \text{mcompd}, sbp = sbp,parts = c("TST", "WAKE", "MVPA", "LPA", "SB"), idvar = "ID", total = 1440)
# model with compositional predictor at between and within-person levels
m <- brmcoda(complr = cilr,
             formula = Stress \sim ilr1 + ilr2 + ilr3 + ilr4 + (1 | ID),
             chain = 1, iter = 500,
             backend = "cmdstanr")
subm \le submargins(object = m, basesub = psub, delta = 5)
}
```
<span id="page-40-1"></span>

substitution *Multilevel Compositional Substitution Analysis*

# Description

Estimate the difference in an outcome when compositional parts are substituted for specific unit(s). The substitution output encapsulates the substitution results for all compositional parts present in the [brmcoda](#page-4-1) object.

#### Usage

```
substitution(
 object,
 delta,
 basesub = NULL,
  summary = TRUE,
  ref = c("grandmean", "clustermean"),
  level = c("between", "within", "aggregate"),
  weight = c("equal", "proportional"),
  scale = c("response", "linear"),
  cores = NULL,
  ...
\mathcal{L}
```
#### Arguments

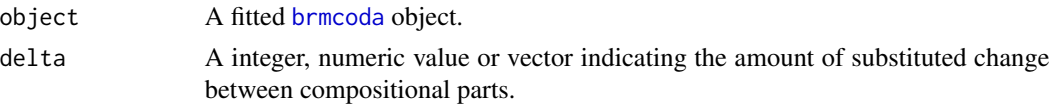

<span id="page-41-0"></span>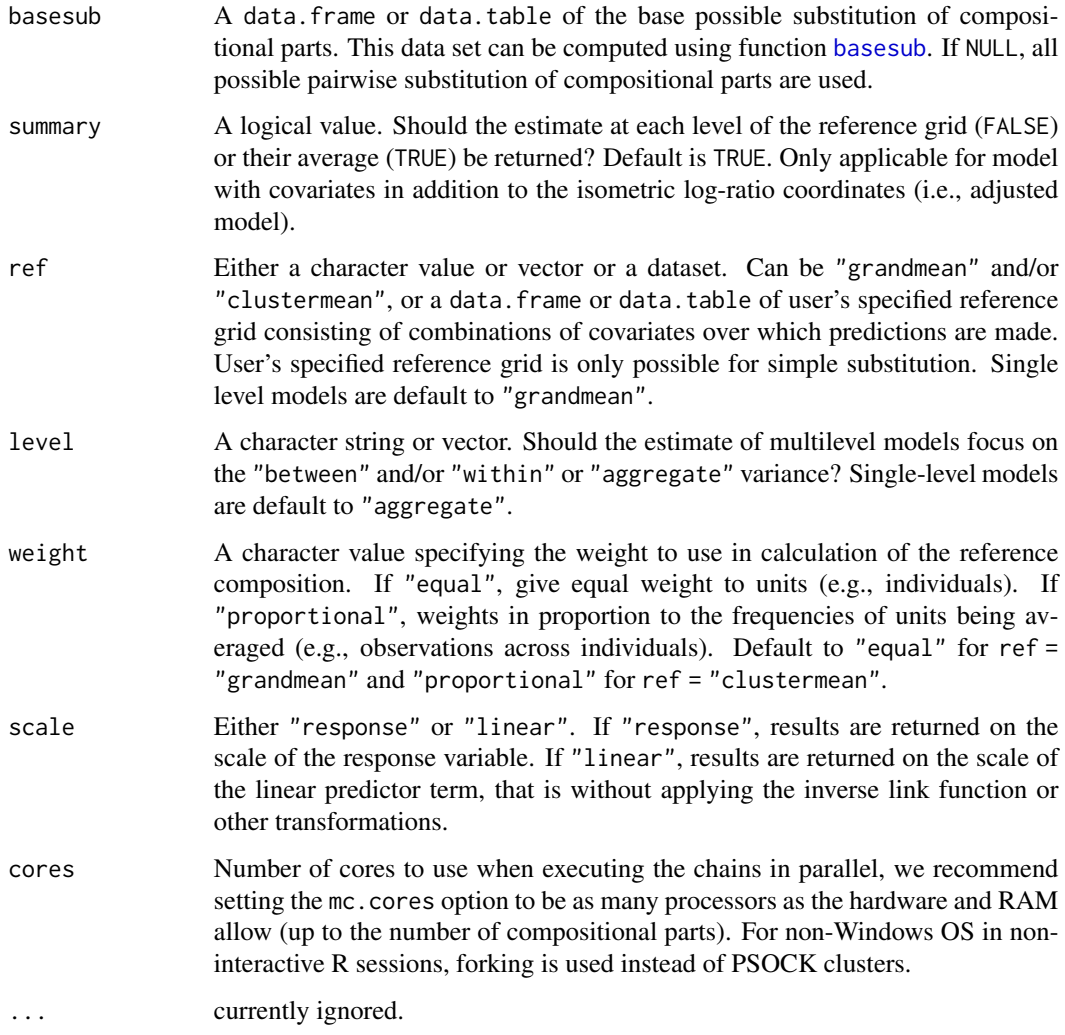

# Value

A list containing the results of multilevel compositional substitution model. The first six lists contain the results of the substitution estimation for a compositional part.

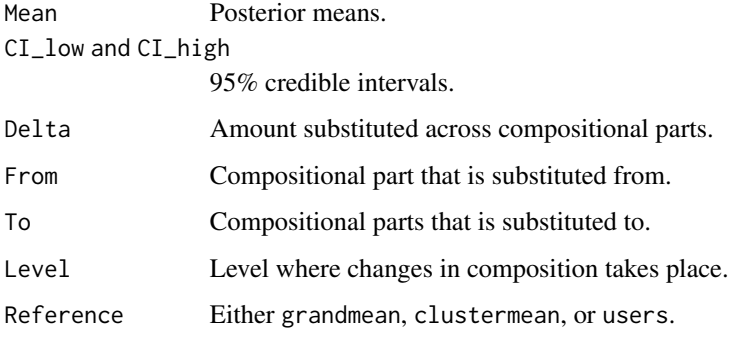

# <span id="page-42-0"></span>summary.brmcoda 43

#### Examples

```
if(requireNamespace("cmdstanr")){
 cilr < -complr(data = mcompd, sbp = sbp,parts = c("TST", "WAKE", "MVPA", "LPA", "SB"),
                 idvar = "ID", total = 1440)# model with compositional predictor at between and between-person levels of variance
 fit1 \leq brmcoda(complr = cilr,
                  formula = Stress ~ bilr1 + bilr2 + bilr3 + bilr4 +
                                     wilr1 + wilr2 + wilr3 + wilr4 + (1 | ID),
                  chain = 1, iter = 500, backend = "cmdstanr")
 sub1 <- substitution(object = fit1, delta = 5, level = c("between", "within"))
 # model with compositional predictor at aggregate level of variance
 fit2 \leq brmcoda(complr = cilr,
                  formula = Stress \sim ilr1 + ilr2 + ilr3 + ilr4 + (1 | ID),
                  chain = 1, iter = 500, backend = "cmdstanr")
 sub2 <- substitution(object = fit2, delta = 5, level = c("aggregate"))}
```
<span id="page-42-1"></span>summary.brmcoda *Create a Summary of a fitted* brmsfit *model in a* brmcoda *object*

#### **Description**

Create a Summary of a fitted brmsfit model in a brmcoda object

#### Usage

```
## S3 method for class 'brmcoda'
summary(object, ...)
```
#### Arguments

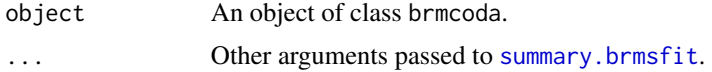

```
if(requireNamespace("cmdstanr")){
 m <- brmcoda(complr = complr(data = mcompd, sbp = sbp,
                                 parts = c("TST", "WAKE", "MVPA", "LPA", "SB"),
                                 idvar = "ID", total = 1440),
 formula = Stress ~ bilr1 + bilr2 + bilr3 + bilr4 +
   willr1 + willr2 + willr3 + willr4 + (1 | ID),chain = 1, iter = 500,
 backend = "cmdstanr")
```

```
summary(m)
}
```
<span id="page-43-1"></span>summary.complr *Create a Summary of a* complr *object*

# Description

Create a Summary of a complr object

#### Usage

```
## S3 method for class 'complr'
summary(object, weight = c("equal", "proportional"), ...)
```
# Arguments

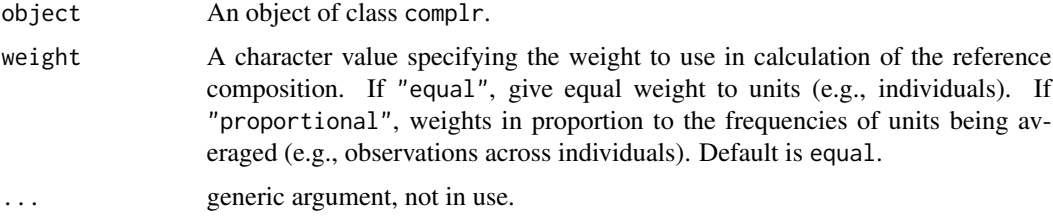

#### Examples

```
cilr < -complr(data = mcompd, sbp = sbp,parts = c("TST", "WAKE", "MVPA", "LPA", "SB"),
               idvar = "ID")
summary(cilr)
```
<span id="page-43-2"></span>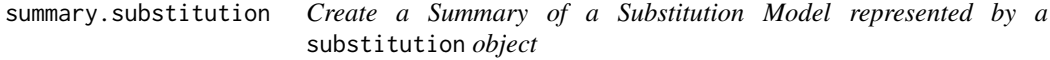

# Description

Create a Summary of a Substitution Model represented by a substitution object

# Usage

```
## S3 method for class 'substitution'
summary(object, delta, to, from, ref, level, digits = 2, ...)
```
#### Arguments

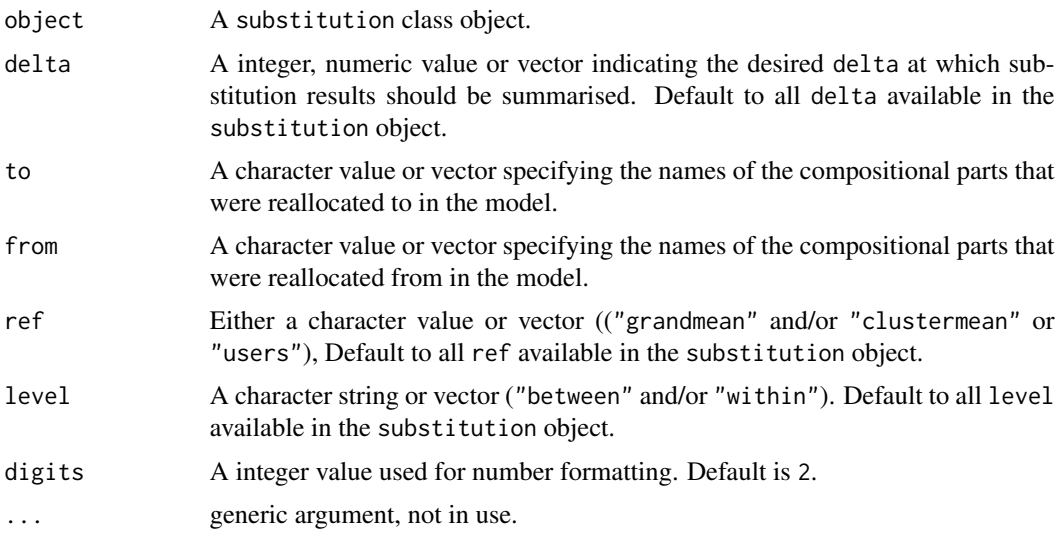

# Value

A summary of substitution object.

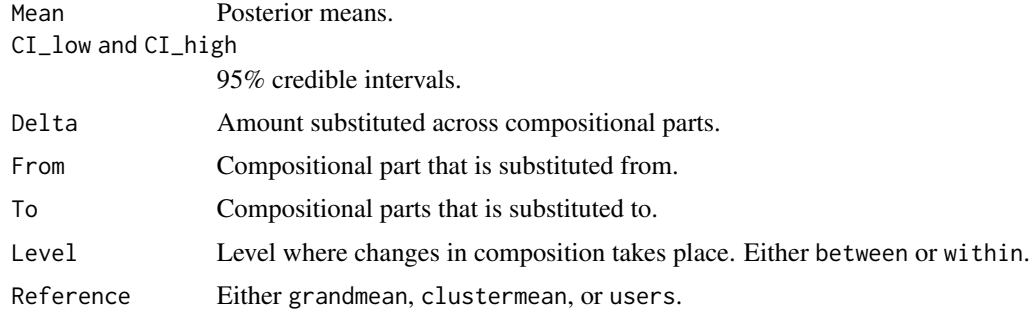

```
if(requireNamespace("cmdstanr")){
  ## fit a model with compositional predictor at between and between-person levels
  m <- brmcoda(complr = complr(data = mcompd, sbp = sbp,
                              parts = c("TST", "WAKE", "MVPA", "LPA", "SB"),
                               idvar = "ID", total = 1440),formula = Stress ~ bilr1 + bilr2 + bilr3 + bilr4 +
   willr1 + willr2 + willr3 + willr4 + (1 | ID),chain = 1, iter = 500,
  backend = "cmdstanr")
  subm <- substitution(object = m, delta = 5)
  summary(subm)
}
```
<span id="page-45-0"></span>

This method allows for updating an existing [brmcoda](#page-4-1) object.

#### Usage

```
## S3 method for class 'brmcoda'
update(object, formula. = NULL, newdata = NULL, newcomplr = NULL, ...)
```
# Arguments

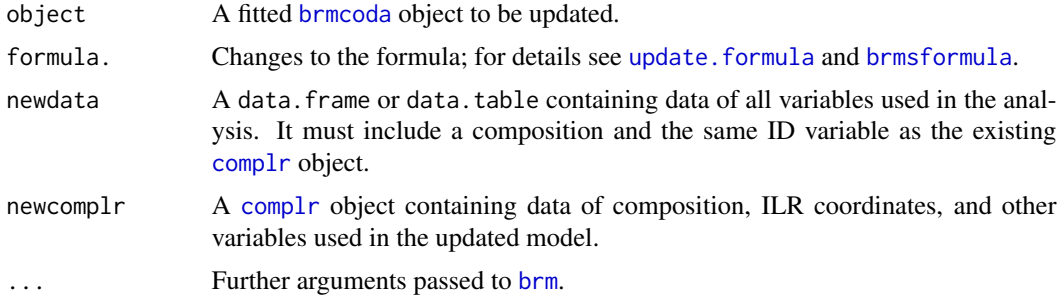

# Value

A [brmcoda](#page-4-1) with two elements

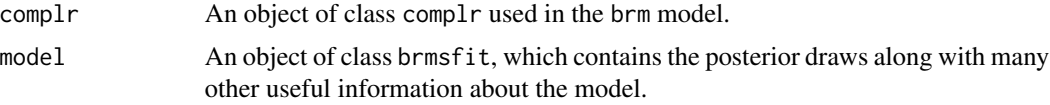

#### See Also

[brmcoda](#page-4-1)

# Examples

if(requireNamespace("cmdstanr")){

```
# model with compositional predictor at between and within-person levels
fit \leq brmcoda(complr = complr(data = mcompd, sbp = sbp,
                               parts = c("TST", "WAKE", "MVPA", "LPA", "SB"),
                               idvar = "ID"),
              formula = Stress ~ bilr1 + bilr2 + bilr3 + bilr4 +
                                 willr1 + willr2 + willr3 + willr4 + (1 | ID),chain = 1, iter = 500,
              backend = "cmdstanr")
```
# <span id="page-46-0"></span>update.complr 47

```
# removing the effect of wilr1
fit1 <- update(fit, formula. = \sim . - wilr1)
# using only a subset
fit2 <- update(fit, newdata = mcompd[ID != 1])
}
```
update.complr *Update* [complr](#page-12-1)

# Description

This method allows for updating an existing [complr](#page-12-1) object.

# Usage

```
## S3 method for class 'complr'
update(object, newdata, ...)
```
# Arguments

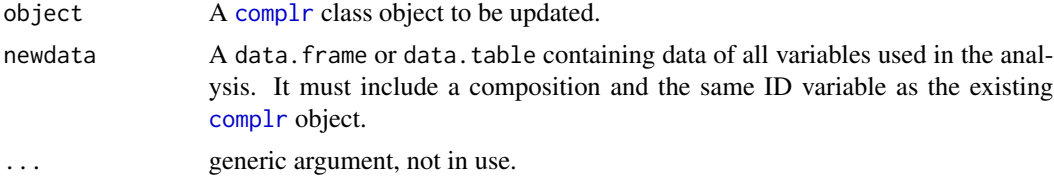

# Value

A [complr](#page-12-1) object with at least the following elements.

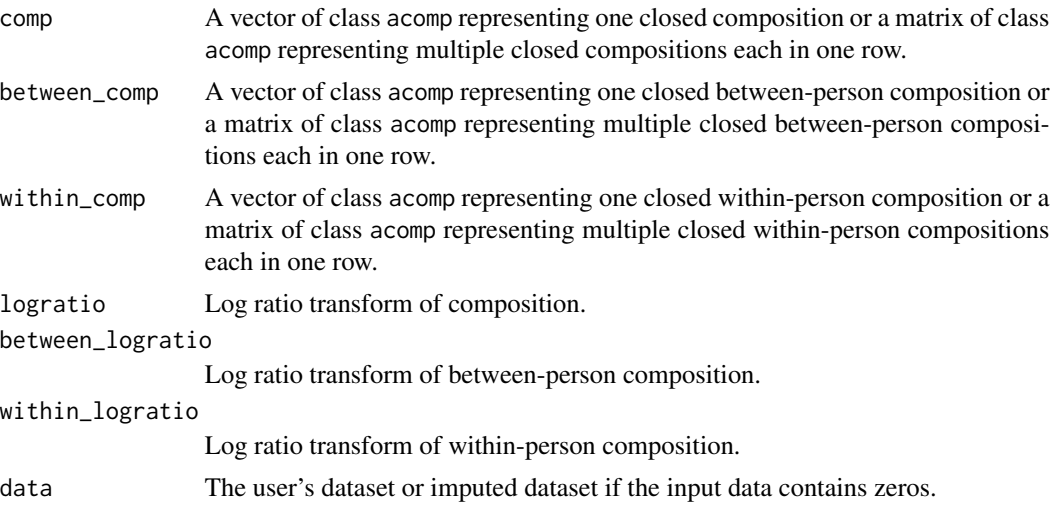

# <span id="page-47-0"></span>48 var.complr

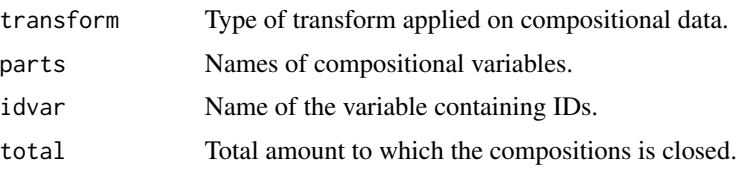

# See Also

[complr](#page-12-1)

#### Examples

```
\text{cilr} \leq \text{complr}(\text{data = mcompd, } \text{sbp = sbp},parts = c("TST", "WAKE", "MVPA", "LPA", "SB"), idvar = "ID")
# update with new data
newdat <- mcompd[ID != 1] # excluding ID 1
cilr1 <- update(object = cilr, newdata = newdat)
```
var.complr *Variance of compositions presented in a* complr *object.*

#### Description

Variance of compositions presented in a complr object.

# Usage

```
var.complr(x, weight = c("equal", "proportional"), ...)
```
# Arguments

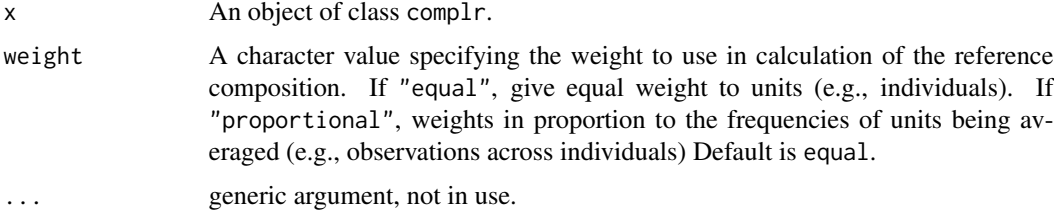

```
cilr <- complr(data = mcompd, sbp = sbp,parts = c("TST", "WAKE", "MVPA", "LPA", "SB"),
               idvar = "ID")var.complr(cilr)
```
<span id="page-48-0"></span>VarCorr.brmcoda *Extract Variance and Correlation Components*

# Description

Calculates the estimated standard deviations, correlations and covariances of the group-level terms of the brmsfit object in a brmcoda object.

#### Usage

```
## S3 method for class 'brmcoda'
VarCorr(x, ...)
```
#### Arguments

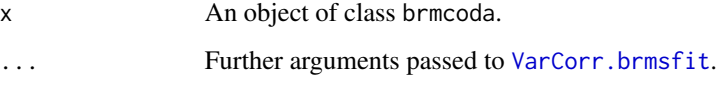

# Value

A list of lists (one per grouping factor), each with three elements: a matrix containing the standard deviations, an array containing the correlation matrix, and an array containing the covariance matrix with variances on the diagonal.

# See Also

[VarCorr.brmsfit](#page-0-0)

```
## fit a model
if(requireNamespace("cmdstanr")){
 m <- brmcoda(complr = complr(data = mcompd, sbp = sbp,
                               parts = c("TST", "WAKE", "MVPA", "LPA", "SB"),
                               idvar = "ID", total = 1440),
 formula = Stress ~ bilr1 + bilr2 + bilr3 + bilr4 +
   willr1 + willr2 + willr3 + willr4 + (1 | ID),chain = 1, iter = 500,
 backend = "cmdstanr")
 VarCorr(m)
}
```
<span id="page-49-0"></span>

Get a point estimate of the covariance or correlation matrix of population-level parameters of the brmsfit object in a brmcoda object.

#### Usage

## S3 method for class 'brmcoda' vcov(object, ...)

# Arguments

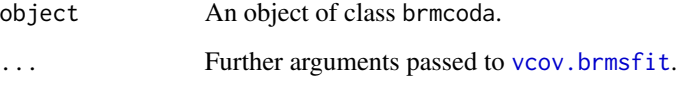

# Value

covariance or correlation matrix of population-level parameters

#### See Also

[vcov.brmsfit](#page-0-0)

```
## fit a model
if(requireNamespace("cmdstanr")){
  m < - brmcoda(complr = complr(data = mcompd, sbp = sbp,
                                parts = c("TST", "WAKE", "MVPA", "LPA", "SB"),
                               idvar = "ID", total = 1440),
  formula = Stress ~ bilr1 + bilr2 + bilr3 + bilr4 +
   willr1 + willr2 + willr3 + willr4 + (1 | ID),chain = 1, iter = 500,
  backend = "cmdstanr")
  vcov(m)
}
```
This function is an alias of [substitution](#page-40-1) to estimates the the difference in an outcome when compositional parts are substituted for specific unit(s) at *within* level using a single reference composition (e.g., compositional mean at sample level). It is recommended that users run substitution model using the [substitution](#page-40-1) function.

#### Usage

```
wsub(
  object,
 basesub,
  delta,
  summary = TRUE,
  ref = "grandmean",
  level = "within",
 weight = "equal",
  scale = c("response", "linear"),
  cores = NULL,...
)
```
# Arguments

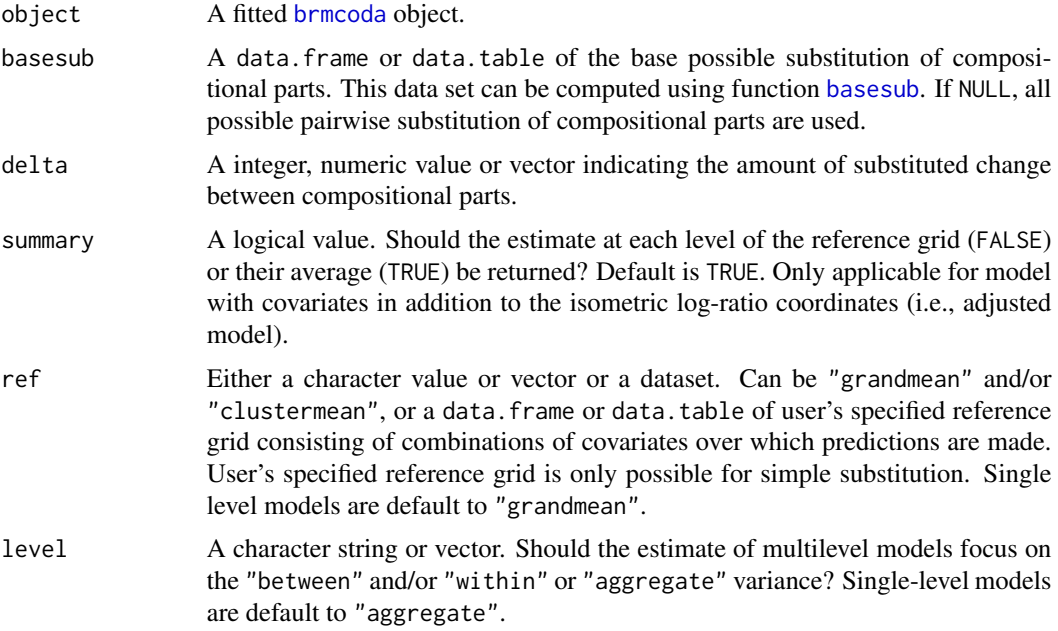

<span id="page-50-0"></span>

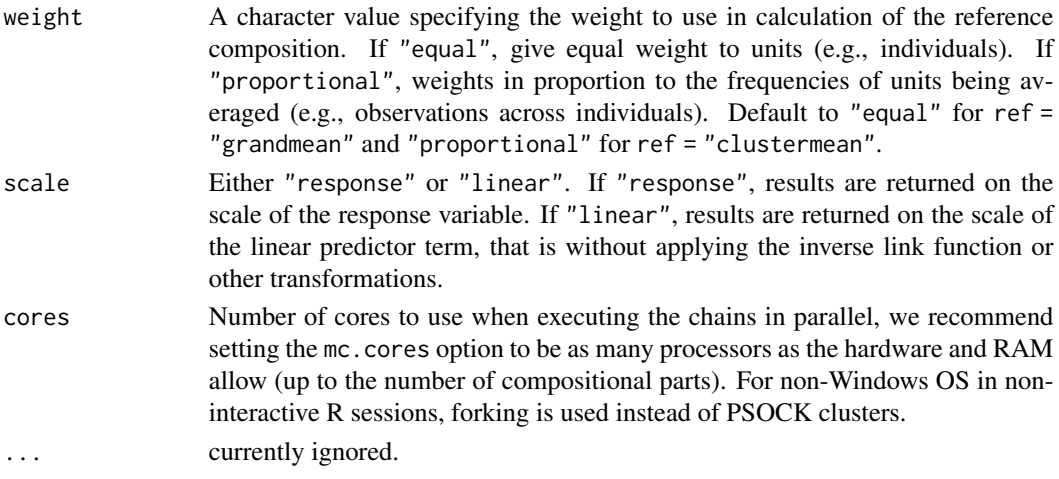

# Value

A list containing the results of multilevel compositional substitution model. The first six lists contain the results of the substitution estimation for a compositional part.

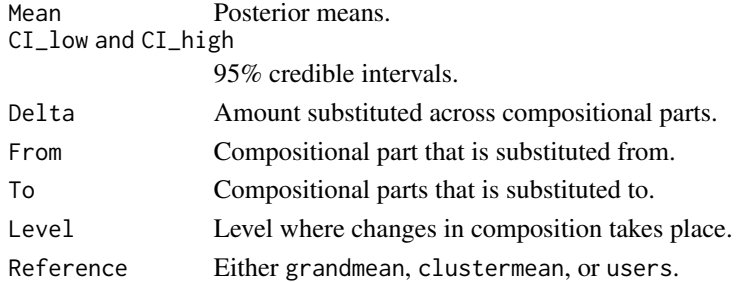

#### See Also

#### [substitution](#page-40-1)

```
if(requireNamespace("cmdstanr")){
cilr \leftarrow \text{complr}(\text{data = mcompd}, \text{sbp = sbp},parts = c("TST", "WAKE", "MVPA", "LPA", "SB"), idvar = "ID", total = 1440)
# model with compositional predictor at between and within-person levels
m <- brmcoda(complr = cilr,
             formula = Stress ~ bilr1 + bilr2 + bilr3 + bilr4 +
                                  willr1 + willr2 + willr3 + willr4 + (1 | ID),chain = 1, iter = 500,
             backend = "cmdstanr")
subm \leq wsub(object = m, basesub = psub, delta = 60)
}
```
<span id="page-52-0"></span>

This function is an alias of [substitution](#page-40-1) to estimates the the difference in an outcome when compositional parts are substituted for specific unit(s) at *within* level using cluster mean (e.g., compositional mean at individual level) as reference composition. It is recommended that users run substitution model using the [substitution](#page-40-1) function.

#### Usage

```
wsubmargins(
  object,
  delta,
 basesub,
  ref = "clustermean",
  level = "within",weight = "proportional",
  scale = c("response", "linear"),
  cores = NULL,
  ...
\mathcal{L}
```
# Arguments

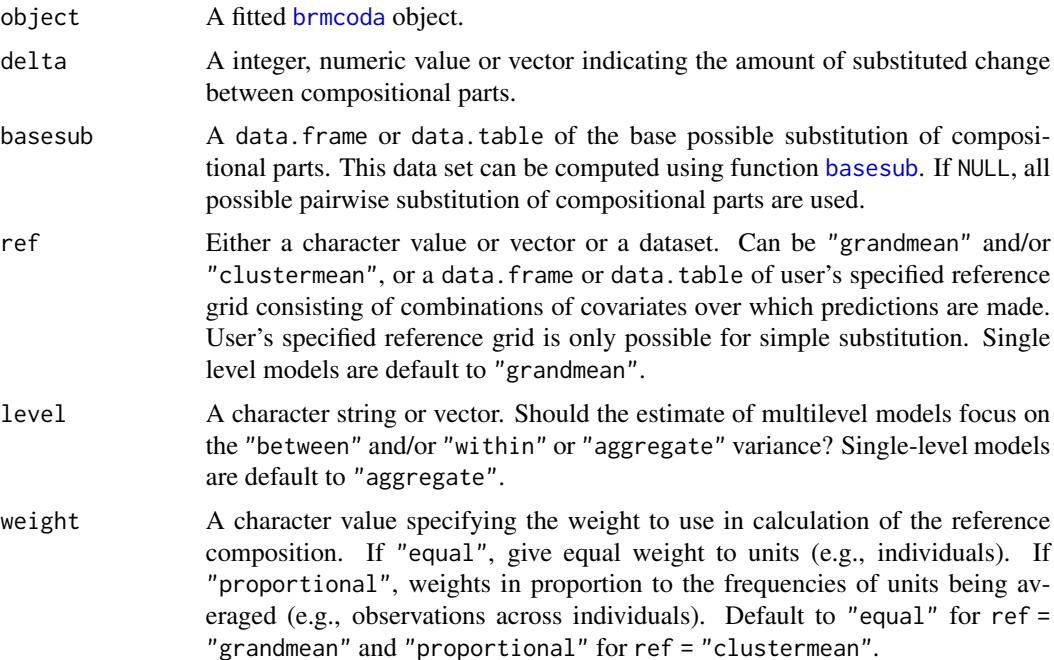

<span id="page-53-0"></span>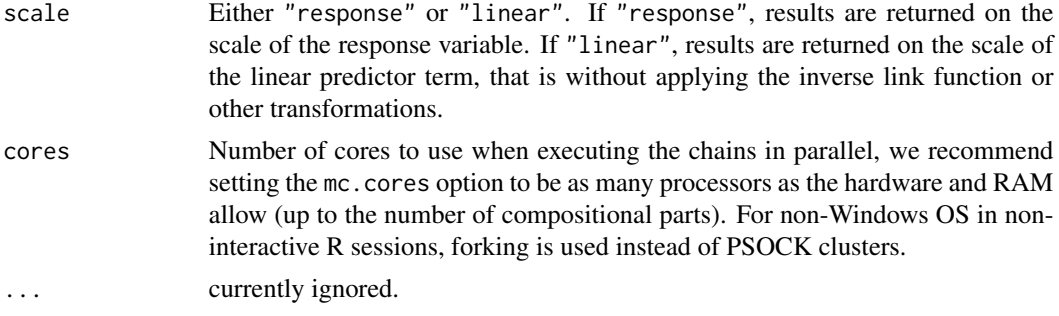

#### Value

A list containing the results of multilevel compositional substitution model. The first six lists contain the results of the substitution estimation for a compositional part.

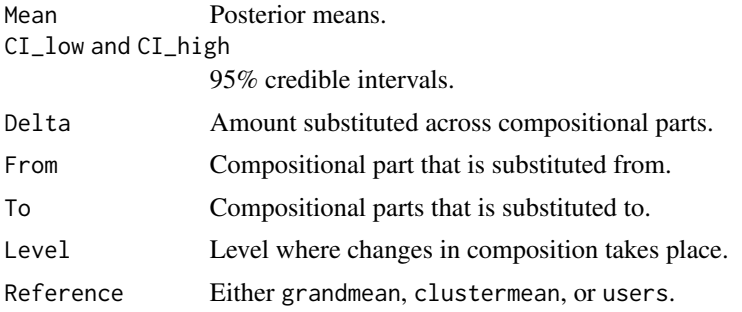

#### See Also

[substitution](#page-40-1)

```
if(requireNamespace("cmdstanr")){
\text{cilr} \leq \text{complr}(\text{data = mcompd, } \text{sbp = sbp},parts = c("TST", "WAKE", "MVPA", "LPA", "SB"), idvar = "ID", total = 1440)
# model with compositional predictor at between and within-person levels
m <- brmcoda(complr = cilr,
              formula = Stress ~ bilr1 + bilr2 + bilr3 + bilr4 +
                                  willr1 + willr2 + willr3 + willr4 + (1 | ID),chain = 1, iter = 500,
              backend = "cmdstanr")
subm \leq wsubmargins(object = m, basesub = psub, delta = 5)
}
```
# <span id="page-54-0"></span>Index

∗ datasets mcompd, [24](#page-23-0) psub, [34](#page-33-0) sbp, [36](#page-35-0) sim, [37](#page-36-0) as.data.frame, *[3](#page-2-0)* as.data.frame.complr, [3](#page-2-0) as.matrix.complr *(*as.data.frame.complr*)*, [3](#page-2-0) basesub, [4,](#page-3-0) *[6](#page-5-0)*, *[8](#page-7-0)*, *[38](#page-37-0)*, *[40](#page-39-0)*, *[42](#page-41-0)*, *[51](#page-50-0)*, *[53](#page-52-0)* bayes\_factor.brmcoda, [4](#page-3-0) bayes\_factor.brmsfit, *[4,](#page-3-0) [5](#page-4-0)* brm, *[5](#page-4-0)*, *[46](#page-45-0)* brmcoda, *[5](#page-4-0)*, [5,](#page-4-0) *[6](#page-5-0)*, *[8](#page-7-0)*, *[10](#page-9-0)*, *[26,](#page-25-0) [27](#page-26-0)*, *[38](#page-37-0)*, *[40,](#page-39-0) [41](#page-40-0)*, *[46](#page-45-0)*, *[51](#page-50-0)*, *[53](#page-52-0)* brmsfit, *[26](#page-25-0)* brmsformula, *[5](#page-4-0)*, *[46](#page-45-0)* bsub, [6](#page-5-0) bsubmargins, [8](#page-7-0) build.rg, [10](#page-9-0) coef *(*coef.brmcoda*)*, [11](#page-10-0) coef.brmcoda, [11](#page-10-0) coef.brmsfit, *[11](#page-10-0)* compilr, [12](#page-11-0) complr, *[5](#page-4-0)*, *[12,](#page-11-0) [13](#page-12-0)*, [13,](#page-12-0) *[46–](#page-45-0)[48](#page-47-0)* create\_substitution, [14](#page-13-0) diagnostic-quantities-brmcoda, [16](#page-15-0) draws-index-brmcoda, [17](#page-16-0) fitted *(*fitted.brmcoda*)*, [18](#page-17-0) fitted.brmcoda, [18,](#page-17-0) *[29](#page-28-0)* fitted.brmsfit, *[18](#page-17-0)* fixef *(*fixef.brmcoda*)*, [19](#page-18-0) fixef.brmcoda, [19](#page-18-0) fixef.brmsfit, *[19,](#page-18-0) [20](#page-19-0)*

get-substitution, [20](#page-19-0)

ggplot, *[23](#page-22-0)* gtable, *[27](#page-26-0)* is.brmcoda, [20](#page-19-0) is.complr, [21](#page-20-0) is.substitution, [21](#page-20-0) launch\_shinystan, *[22](#page-21-0)* launch\_shinystan *(*launch\_shinystan.brmcoda*)*, [21](#page-20-0) launch\_shinystan.brmcoda, [21](#page-20-0) log\_posterior *(*diagnostic-quantities-brmcoda*)*, [16](#page-15-0) log\_posterior.brmsfit, *[16](#page-15-0)* loo, *[22](#page-21-0)* loo *(*loo.brmcoda*)*, [22](#page-21-0) loo.brmcoda, [22](#page-21-0) loo.brmsfit, *[22](#page-21-0)* mcmc\_plot.brmcoda, [23](#page-22-0) mcmc\_plot.brmsfit, *[23](#page-22-0)* mcompd, [24](#page-23-0) mean.complr, [24](#page-23-0) model.frame.brmcoda, [25](#page-24-0) multilevelcoda\_sim, [25](#page-24-0) nchains *(*draws-index-brmcoda*)*, [17](#page-16-0) nchains.brmsfit, *[17](#page-16-0)* ndraws *(*draws-index-brmcoda*)*, [17](#page-16-0) ndraws.brmsfit, *[17](#page-16-0)* neff\_ratio *(*diagnostic-quantities-brmcoda*)*, [16](#page-15-0) neff\_ratio.brmsfit, *[16](#page-15-0)* niterations *(*draws-index-brmcoda*)*, [17](#page-16-0) niterations.brmsfit, *[17](#page-16-0)* nobs.brmcoda, [26](#page-25-0) nuts\_params *(*diagnostic-quantities-brmcoda*)*,

[16](#page-15-0)

#### 56 INDEX

nuts\_params.brmsfit, *[16](#page-15-0)* nvariables *(*draws-index-brmcoda*)*, [17](#page-16-0) nvariables.brmsfit, *[17](#page-16-0)* pairs, *[26](#page-25-0)* pairs.brmcoda, [26](#page-25-0) pairs.brmsfit, *[26](#page-25-0)*

plot.brmcoda, [27](#page-26-0) plot.brmsfit, *[27](#page-26-0)* plot.substitution, [28](#page-27-0) posterior\_epred.brmsfit, *[18](#page-17-0)* posterior\_predict.brmsfit, *[29](#page-28-0)* posterior\_summary, *[11](#page-10-0)*, *[20](#page-19-0)*, *[34](#page-33-0)* pp\_check *(*pp\_check.brmcoda*)*, [28](#page-27-0) pp\_check.brmcoda, [28](#page-27-0) pp\_check.brmsfit, *[29](#page-28-0)* predict *(*predict.brmcoda*)*, [29](#page-28-0) predict.brmcoda, *[18](#page-17-0)*, [29](#page-28-0) predict.brmsfit, *[29,](#page-28-0) [30](#page-29-0)* predictive\_error.brmsfit, *[35](#page-34-0)* prepare\_predictions, *[22](#page-21-0)* print.brmcoda, [30](#page-29-0) print.complr, [31](#page-30-0) print.substitution, [32](#page-31-0) print.summary.complr, [32](#page-31-0) prior\_summary.brmcoda, [33](#page-32-0) prior\_summary.brmsfit, *[33](#page-32-0)* psub, [34](#page-33-0) ranef *(*ranef.brmcoda*)*, [34](#page-33-0) ranef.brmcoda, [34](#page-33-0) ranef.brmsfit, *[34,](#page-33-0) [35](#page-34-0)* residuals.brmcoda, [35](#page-34-0) residuals.brmsfit, *[35](#page-34-0)* rhat *(*diagnostic-quantities-brmcoda*)*, [16](#page-15-0) rhat.brmsfit, *[16](#page-15-0)* runApp, *[22](#page-21-0)*

sbp, [36](#page-35-0) sim, [37](#page-36-0) sub, [37](#page-36-0) submargins, [39](#page-38-0) substitution, *[6](#page-5-0)[–9](#page-8-0)*, *[15](#page-14-0)*, *[28](#page-27-0)*, *[37](#page-36-0)*, *[39](#page-38-0)*, *[41](#page-40-0)*, [41,](#page-40-0) *[51](#page-50-0)[–54](#page-53-0)* summary.brmcoda, *[31](#page-30-0)*, [43](#page-42-0) summary.brmsfit, *[43](#page-42-0)* summary.complr, *[31](#page-30-0)*, *[33](#page-32-0)*, [44](#page-43-0) summary.substitution, *[32](#page-31-0)*, [44](#page-43-0)

update.brmcoda, [46](#page-45-0)

update.complr, [47](#page-46-0) update.formula, *[46](#page-45-0)* var.complr, [48](#page-47-0) VarCorr *(*VarCorr.brmcoda*)*, [49](#page-48-0) VarCorr.brmcoda, [49](#page-48-0) VarCorr.brmsfit, *[49](#page-48-0)* variables *(*draws-index-brmcoda*)*, [17](#page-16-0) variables.brmsfit, *[17](#page-16-0)* vcov.brmcoda, [50](#page-49-0) vcov.brmsfit, *[50](#page-49-0)*

wsub, [51](#page-50-0) wsubmargins, [53](#page-52-0)